### **الباب الثالث**

### **نتائج البحث**

البحث في هذا الباب هو نتائج البحث التي وجد الكاتب لفي المدرسة العالية الحكومية كنالي بسامان الغربية بطريقة المناقشة في تعليم مهارة الكلام. أخذ الكاتب ادلادة التعليمية من الكتاب "تعلم اللغة العربية، د. ىدايت" عن "اذلواية" اليت تناسب بادلادة سيتعلّم التالميذ يف ىذه ادلدرسة للفصل العاشر يف الدور الثاىن سنة .<sup>2014</sup>-<sup>2013</sup>

 ىذه الوسيلة جرب الكاتب للفصل التجرييب يف تعليم مهارة الكالم بإقامة االختبار القبلي ) *test-Pre*)، العملية التجريبية، واالختبار البعدي ) *test-Post*)، أما ىذا الحال تقوم لنظرة تأثير تعليم مهارة الكلام من ثلاثة معاير فهي معرفة تأثير طريقة المناقشة في قدرة التلاميذ على نطق الاصوات العربية ، معرفة تأثير طريقة المناقشة على تراكيب العربية ، معرفة تأثير طريقة المناقشة على نتيجة تعليم مهارة الكلام في المدرسة العالية احلكومية بسامان الغربية . أما للفصل الضبطي فأقام الكاتب أيضا اإلختبار القبلي، العملية التعليمية العادة دون التجريب، مث االختبار البعدي لنظرة نتيجة تعليم مهارة الكالم من ثالثة معاير.

يف عملية تعليم مهارة الكالم يف الفصل التجرييب بدأ الكاتب على احلوار عن "الهواية" بطريقة المناقشة، ثم تأمر التلاميذ أن يناقشها، وبعد ذلك تسليم المدترس محددة

الأهداف التعليم الخاص وإعداد الطلاب للمشاركة و يوجه المدرّس مناقشة الخطوط في تقديم اسئلة لتركيز القواعد الأساسية، وطرح أو يواصل عن سيغر مناقشة و تنظيم مناقشة : عمل مدرسا في جملة رصد وطرح الأسئلة، والاستماع إلى فكرة، تنفيذ القواعد األساسية، مما جيعل تصرحيات ادلناقشات ، ينقل الفكرة نفسها. هناية ادلناقشة : ادلعلم مغلقة المناقشة من خلال تلخيص أو التعبير عن المعنى مناقشات جرت مع الطلاب الذين لديهم.

إجراء مناقشة قصيرة والسؤال الإجابة على هذا الطعن في العملية : مدرس سأل طلاب لدراسة عملية المناقشة والتفكير لدى الطلاب .أما عملية تعليم مهارة االستماع يف الفصل الضبطي فهي عملية تعليم مهارة الكالم عادة بدون استخدام طريقة المناقشة، أخذ الكاتب المادة التعليمية من الكتاب "تعلم اللغة العربية، د. هدايت" عن "الهواية" التي تناسب بالمادة سيتعلّم التلاميذ في هذه المدرسة للفصل العاشر في الدور الثاىن سنة .<sup>2014</sup>-<sup>2013</sup>

بعدما أقام الكاتب عن ذلك الفصلُت وجد عن نتيجة االختبار القبلي والبعدي اليت تتصور تعليم مهارة الكالم بطريقة ادلناقشة وبدوهنا.

في هذ ه نتيجة البحث سي حد الكاتب عن تأثير طريقة المناقشة إلى مهارة الكلام في تعليم اللغة العربية في المدرسة العالية الحكومية كنالي بسامان الغربية ، ونتيجة

تعليم مهارة الكالم يف ىذا البحث تنقسم إىل ثالثة نتائج فهي نتيجة تعليم مهارة الكلام في معرفة تأثير طريقة المناقشة في قدرة التلاميذ على نطق الاصوات العربية ، معرفة تأثير طريقة المناقشة على تراكيب العربية ، معرفة تأثير طريقة المناقشة على نتيجة تعليم مهارة الكلام في المدرسة العالية الحكومية كنالي بسامان الغربية. من كل نتائج تتكون من ثلاثة فصول وهي صفة البيانات المبحوثة والقيم التحليلية والقيم الفرضية.

- **أ. نتيجة تعليم مهارة الكالم في معرفة تأثير طريقة المناقشة في قدرة التالميذ على نطق االصوات العربية**
	- .1 صفة البيانات ادلبحوثة

في هذا الباب يريد الكاتب للذا البحث أن ينظر نتيجة تعليم مهارة الكلام (دراسة تحريبية في المدرسة العالية الحكومية كنالي بسامان الغربية) بطريقة المناقشة في نطق األصوات العربية، و يفرق الكاتب نتيج هتا بدون استخدام الوسيلة . ومن ىنا يوضح الكاتب ىل تكون طريقة ادلناقشة تستطيع أن تؤثر نتيجة مهارة الكالم يف نطق الأصوات العربية في المدرسة العالية الحكومية كنالي بسامان الغربية أم لا ؟

# **أ( صفة إستخدام طريقة المناقشة على تعليم مهارة الكالم في قدرة التالميذ على نطق االصوات العربية )الفصل التجريبي**(

وفي المدرسة العالية الحكومية كنالي بسامان الغربية ، يقوم الكاتب أن ينقسم الفصل العاشر بفصلين، الفصل العاشر 1 (الفصل التجريبي) والفصل العاشر 2 (الفصل الضبطى). قد جرب الكاتب هذا البحث باستخدام طريقة المناقشة في الفصل الءاشر ،1 ألن خيتار الكاتب ىذا الفصل فصال جتريبا. ولكن قبل جتريبية أقام الكاتب االختبار القبلي، وفي هذا الاختبار وجد الكاتب نتيجة تعليم مهارة الكلام بطريقة المناقشة في قدرة التالميذ على نطق األصوات العربية قبل جتريبا كما يلى:

الرقم 3: 4. نتيجة الاختبار القبلي

نتيجة تعليم مهارة الكلام بطريقة المناقشة في قدرة التلاميذ

| نتيحة تعليم مهارة الكلام بطريقة المناقشة في<br>قدرة التلاميذ على نطق الأصوات العربية | التلاميذ | الرقم |
|--------------------------------------------------------------------------------------|----------|-------|
| 68                                                                                   |          |       |
| 58                                                                                   |          |       |
| 48                                                                                   |          |       |
| 40                                                                                   |          |       |

على نطق الأصوات العربية في الفصل التجريبي

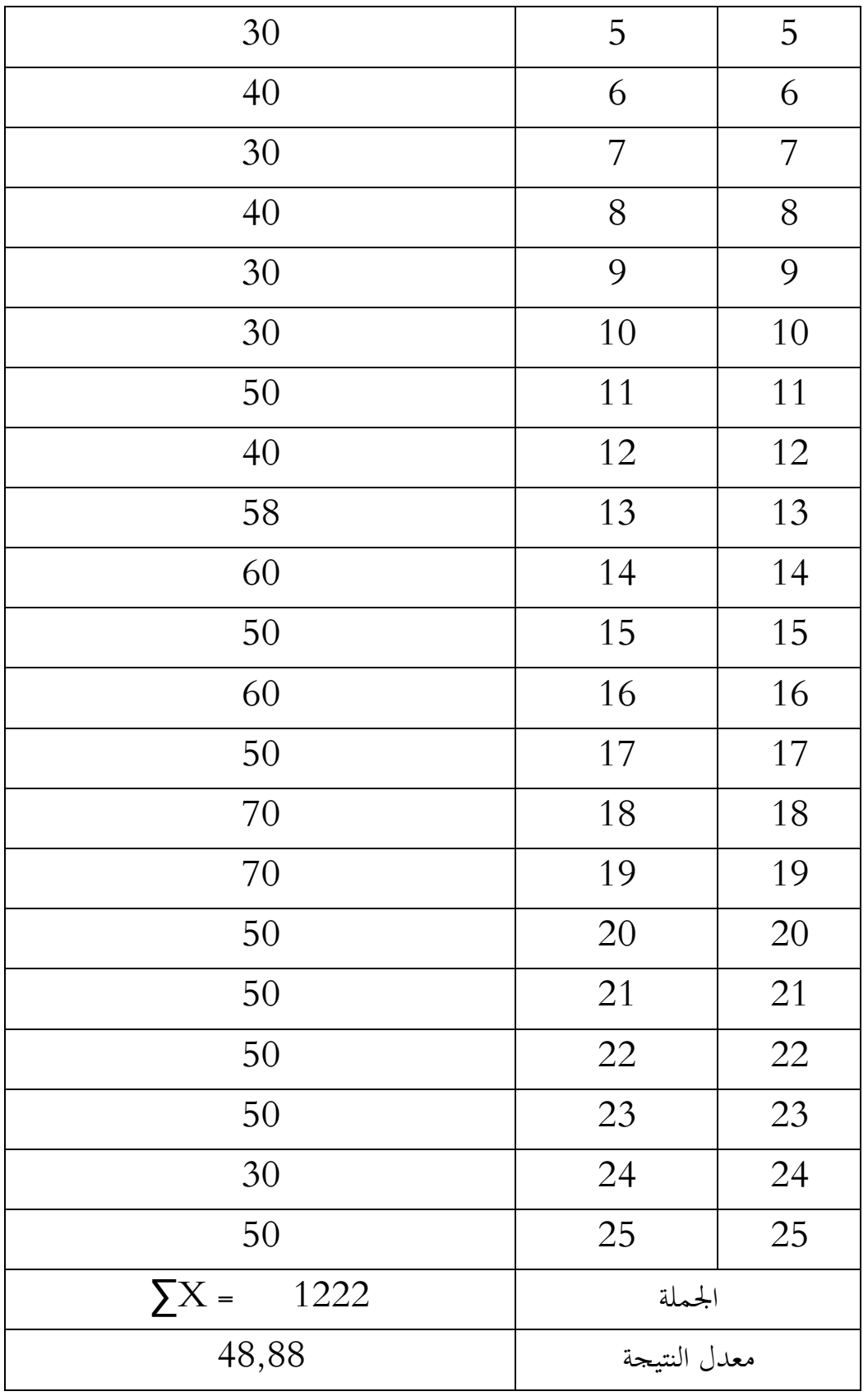

من اجلدول السابق وجد الكاتب نتائج التالميذ من الفصل التجرييب يف النطق األصوات العربية يف االختبار القبلي. ر على أن نتيجة التالميذ يف ّ وىذا اجلدول يصو

الاختبار القبلي في الفصل التجريبي ضعيفة، ومعدل نتيجته، 48،88

بعد التجريب وجد الكاتب نتيجة االختبار البعدي يف قدرة التالميذ على نطق األصوات العربية كما يف اجلدول التايل.

الرقم :3 .5 نتيجة االختبار البعدي

| نتيجة تعليم مهارة الكلام بطريقة المناقشة في<br>قدرة التلاميذ على نطق الأصوات العربية | التلاميذ       | الرقم          |
|--------------------------------------------------------------------------------------|----------------|----------------|
| 90                                                                                   | 1              | 1              |
| 80                                                                                   | $\overline{2}$ | $\overline{2}$ |
| 80                                                                                   | 3              | $\overline{3}$ |
| 70                                                                                   | $\overline{4}$ | $\overline{4}$ |
| 70                                                                                   | 5              | 5              |
| 60                                                                                   | 6              | 6              |
| 70                                                                                   | 7              | 7              |
| 90                                                                                   | 8              | 8              |
| 70                                                                                   | 9              | 9              |
| 70                                                                                   | 10             | 10             |

يف قدرة التالميذ على نطق األصوات العربية يف الفصل التجرييب.

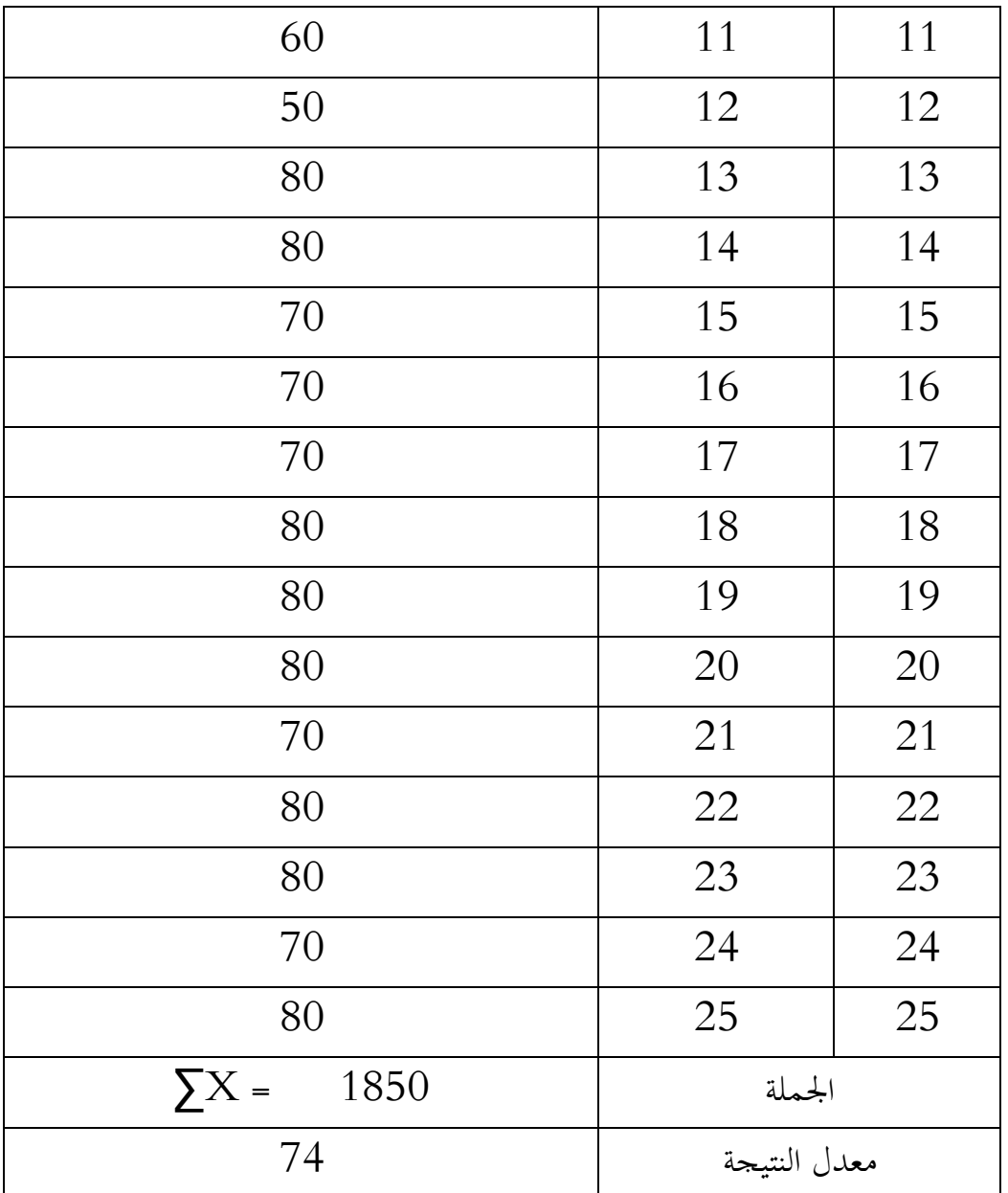

من اجلدول السابق بينت نتيجة التالميذ يف الفصل التجرييب يف قدرة التالميذ على نطق الأصوات العربية في الاختبار البعدي، وهذا الجدول يصوّر على أن نتيجة التلاميذ في الاختبار البعدي في الفصل التجريبي مرتفعة جيدة، ومعدل نتيجته 74. ويبحث الكاتب عن نتيجة التلاميذ في قدرة التلاميذ على نطق الأصوات العربية بطريقة ادلناقشة من كومبوتر بالنتيجة التالية:

الرقم 3: 6. نتيجة قدرة التلاميذ على نطق الأصوات العربية بطريقة الخاقشة من

كومبوتر من كومبيوتر

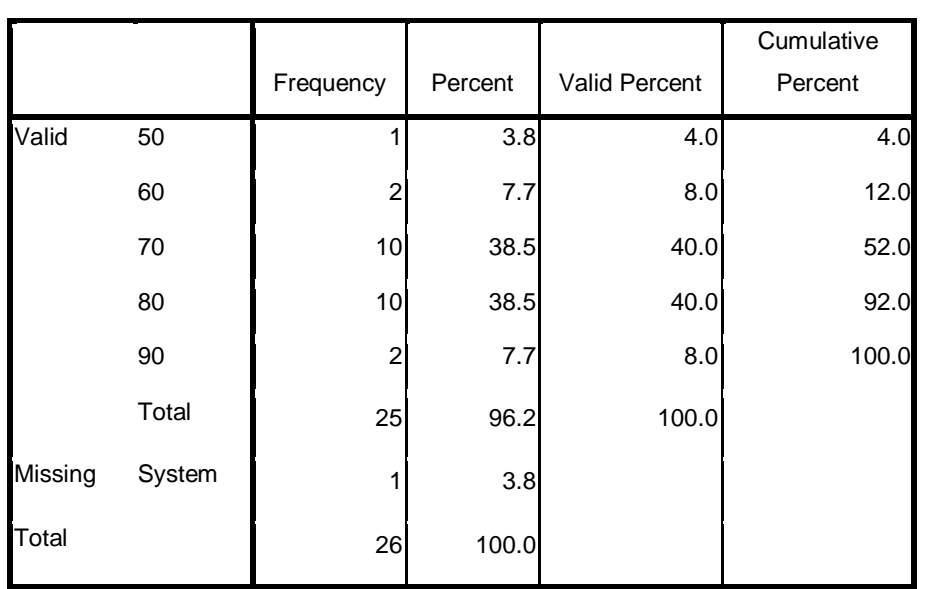

**x**

**ب.صفة بدون طريقة المناقشة في قدرة التالميذ على نطق األصوات العربية**

**)الفصل الضبطي**(

في الفصل الضبطى (الفصل الذي لا يستخدام طريقة الم ناقشة) وجد الكاتب نتيجة االختبار القبلي ىف قدرة التالميذ على نطق األصوات العربية كما يف اجلدول التايل:

الرقم 3: 7. نتيجة الاختبار القبلي

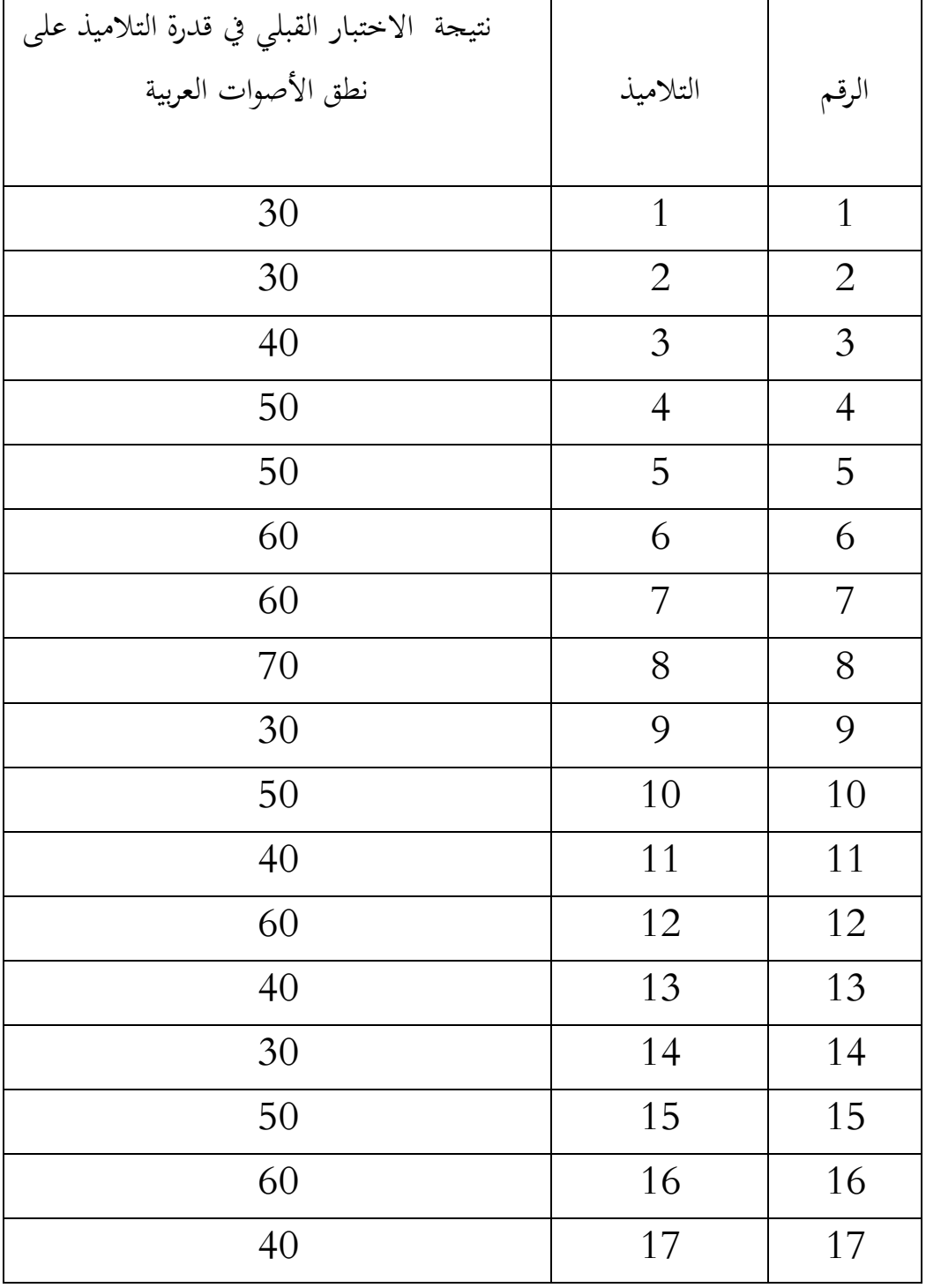

ىف قدرة التالميذ على نطق األصوات العربية

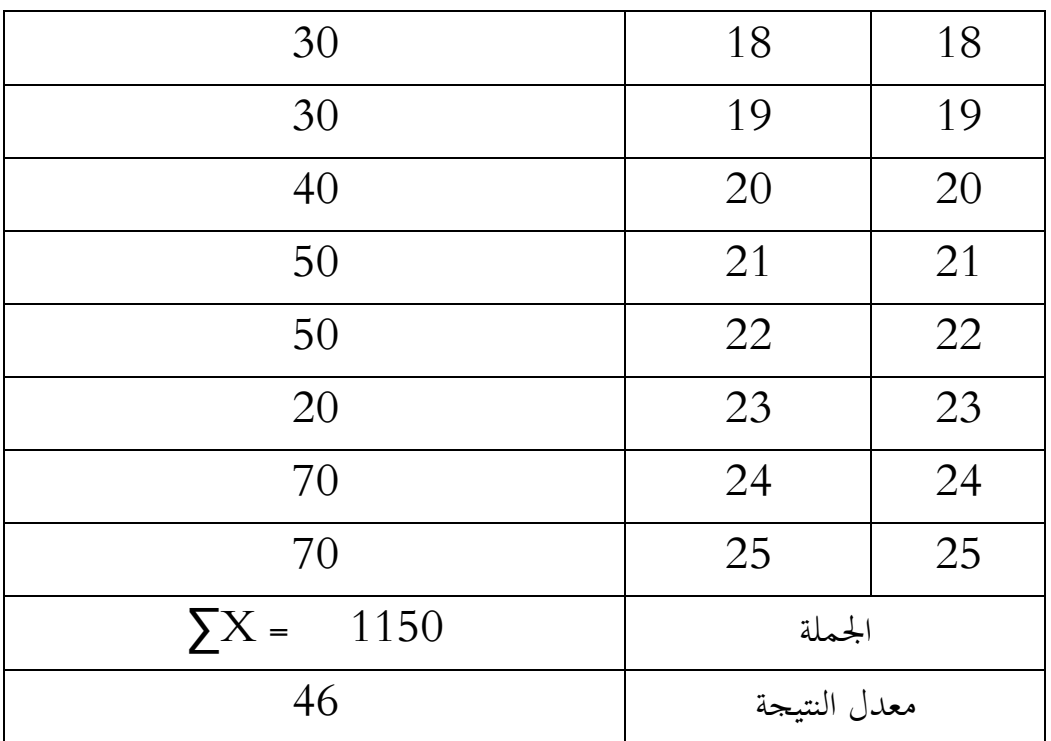

من اجلدول السابق بينت نتيجة التالميذ يف الفصل الضبطي يف قدرة التالميذ على نطق الأصوات العربية في الاختبار القبلي، وهذا الجدول يصوّر على أن نتيجة التلاميذ في الاختبار القبلي في الفصل الضبطي ضعيفة، ومعدل نتيجته 46 ونتبجة الاختبار البعدي في قدرة التلاميذ على نطق الأصوات العربية في الفصل

الضبطى كما يلي:

الرقم التالميذ نتيجة االختبار البعدي يف قدرة التالميذ على نطق الأصوات العربية 40 1 1 1 40 2 2 50 3 3 60 4 4 70 5 5 70 6 6 70 7 7 7 80 | 8 | 8 50 9 9 50 10 10 10 50 11 11 60 12 12 50 13 13 40 14 14 50 15 15 50 16 16

50 17 17

40 18 18

يف قدرة التالميذ على نطق األصوات العربية الفصل الضبطي

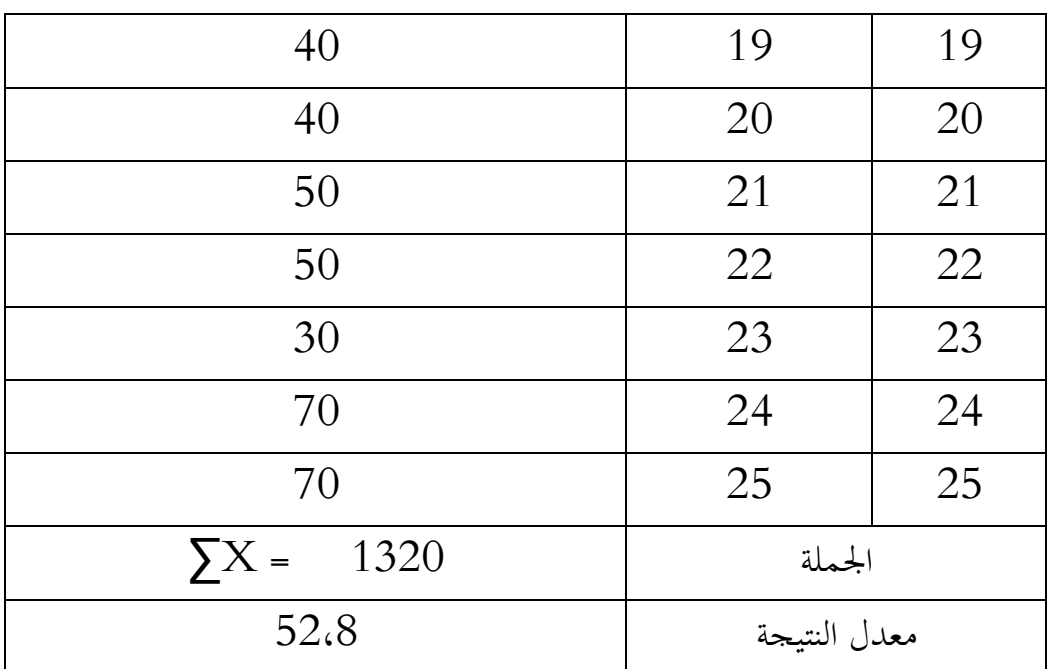

من اجلدول السابق بينت نتيجة التالميذ يف الفصل الضبطي يف قدرة التالميذ

على نطق الأصوات العربية في الاختبار البعدي، وهذا الجدول يصوّر على أن نتيجة

التالميذ يف االختبار البعدي يف الفصل الضبطي ضعيفة، ومعدل نتيجتو 52،8

ويججث الكاتب عن نتيجة التلاميذ في قدرة التلاميذ على نطق الأصوات العربية

بدون طريقة املناقشة من كومبيوتر بالنتيجة التالية:

الرقم 3: 9. نتيجة قدرة التلاميذ على نطق الأصوات العربية بدون استخدام

طريقة الماقشة ًمن كومبيوتر:

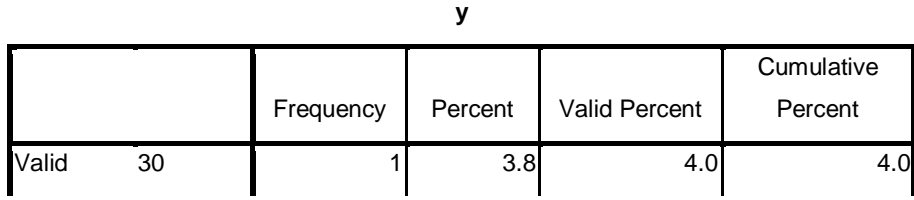

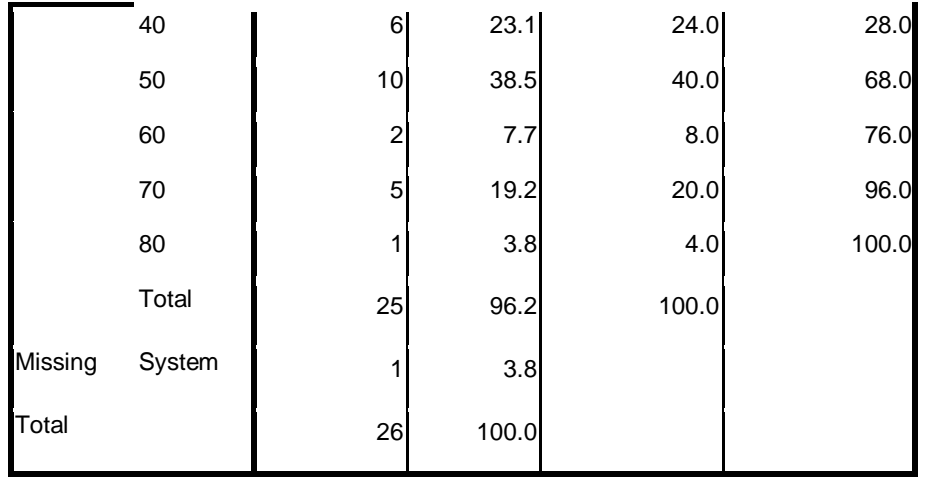

- **.2 القيم التحليلية**
	- **أ.** القيم العادية

القيم العادية تعقد بعد عملية تحريبية، لأنها تفيد معرفة عن أحوال البيانات، هل يمكن تحليلها تحليلا تجريبيا. ولننظر نتيجة القيم العادية تستعمل Program *(Statistical Product and Service Solution)* بكمبيوتر الكاتب SPSS واجلدول كما يلي:

الرقب 
$$
3
$$
 .  $10$  :  $3$ 

**One-Sample Kolmogorov-Smirnov Test**

|                                 |                | x         |           |
|---------------------------------|----------------|-----------|-----------|
| N                               |                | 25        | 25        |
| Normal Parameters <sup>a</sup>  | Mean           | 46.0000   | 52.8000   |
|                                 | Std. Deviation | 1.44338E1 | 1.27541E1 |
| <b>Most Extreme Differences</b> | Absolute       | .146      | .267      |
|                                 | Positive       | .146      | .267      |
|                                 | Negative       | $-129$    | $-151$    |
| Kolmogorov-Smirnov Z            |                | .731      | 1.334     |
| Asymp. Sig. (2-tailed)          |                | .659      | .057      |
| a. Test distribution is Normal. |                |           |           |

ب. القيم المتجانسة

احلاصل من القيم ادلتجانسة توجد باستعمال كمفيوتر SPSS Program

:يلي كما ونتيجتها .*)Statistical Product and Service Solution)*

 $\mathbf x$  الرقم 3 :11. نتيجة القيم المتجانسة العامل

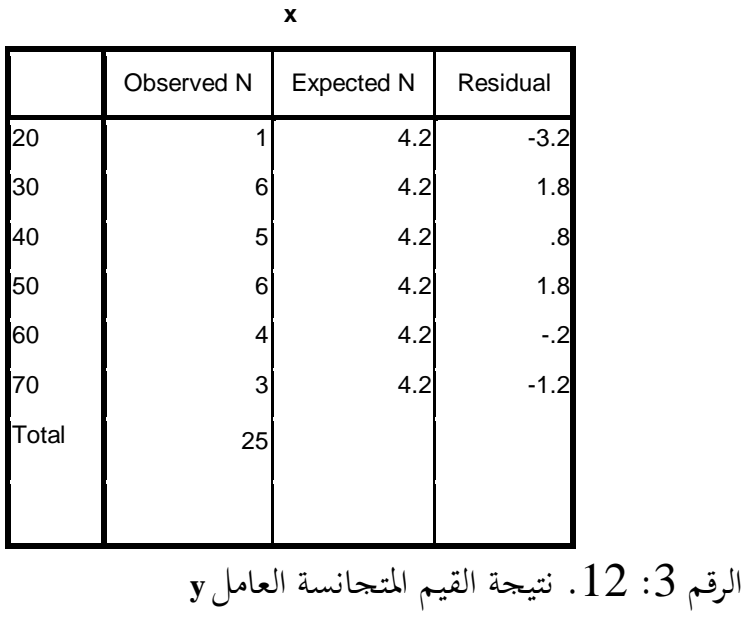

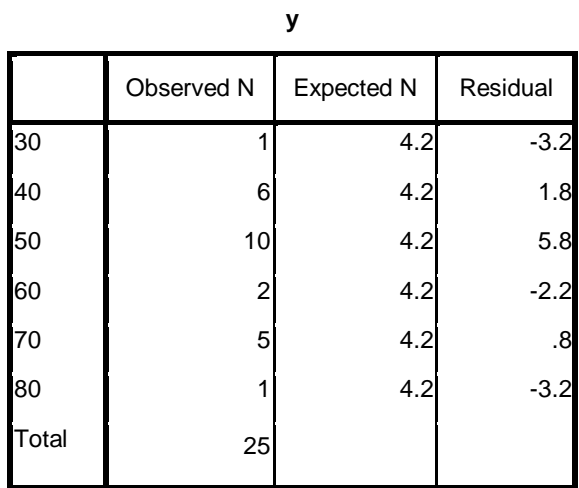

الرقم 
$$
3:3
$$
 .   
تية إحصائية

**Test Statistics**

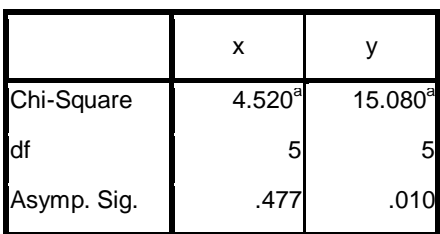

a. 6 cells (100,0%) have expected frequencies less than 5. The minimum expected cell frequency is 4,2.

من اجلداول السابقة ظهرت أن البيانات يف معرفة األصوات العربية ادلسموعة من الفصل التجرييب والفصل الضبطي متجانسة ألن نتيجتو أصغر من مخسة.

### .3 **القيم الفرضة**

في هذا البحث إستعمل الكاتب الفرضين هما الفرض التبادلية Alternatif (Ha) والفرض العدمية (Nihil (Ho. والمراد بالفرض التبادلية هناك تأثير طريقة الم ناقشة في قدرة التلاميذ على النطق الأصوات العربية أي هناك فرق بين نتيجة النطق الأصوات العربية باستخدام طريقة الخاقشة ونتيجة نطق الأصوات العربية بدون استخدامها. والمراد بالفرض العدمية ليس هناك تأثير طريقة المناقشة في قدرة التلاميذ على نطق الأصوات العربية فأي

أن هـناك ما وجد الكاتب فرق بين نتيجة نطق الأصوات العربية بطريقة الم ناقشة ونتيجة نطق الأصوات العربية بدون طريقة الخاقشة.

يف ىذا البحث إستعمل الكاتب إجراءات البحث التجرييب يف الفصل ال عاشر ،1 ىو عملية نطق األصوات العربية بطريقة ادلناقشة، وعملية نطق األصوات العربية بدون طريقة المناقشة للفصل الءاشر 2. ثم يتجارن الكاتب بين نتيجة مهارة الكلام في قدرة التالميذ على النطق األصوات العربية قبل أن يستخدمها الكاتب و بعد أن يجتخدمها. وبعد ذلك، يجحد الكاتب تأثير مهارة الكلام للتلاميذ على نطق الأصوات العربية بطريقة الخاقشة في المدرسة العالية الحكومية كنالي بسامان الغربية.

بعد ما قام الكاتب الإختبارين إختبار قبلي وإختبار بعدي في الفصل التجريبي و يف الفصل الضبطى، كتب الكاتب يف اجلدول وفصحتهما وحللتها حتليال إحصائيا لتعريف هل هناك تأثير طريقة المناقشة على مهارة الكلام ثم جعلتها أساسية في إستنباط اخلالصة من البحث.

وفي إنهاء البيانات تستعمل الكاتب تحليل إختبار مسان" (Tes "t"). وهي بالرمز مايلي:

> $t_o = \underline{M_D}$ SEMD

وأما خطوات إحصائيةها فهي ما يلي<sup>1</sup> :  
\nوُهِث خلكاتب عن فرق الارғة بين التيجتين باستعمال الرمز :  
\nD=X-Y  
\nD=X-Y  
\nD=X-Y  
\nD=X-Y  
\n
$$
\sum D
$$
 2  
\n
$$
\sum D
$$
 3  
\n
$$
\sum D
$$
 4  
\n
$$
\sum D
$$
 2  
\n
$$
\sum D
$$
 3  
\n
$$
\sum D
$$
 4  
\n
$$
\sum D
$$
 4  
\n
$$
\sum D
$$
 5  
\n
$$
\sum D
$$
 6  
\n
$$
\sum D
$$
 6  
\n
$$
\sum D
$$
 7  
\n
$$
\sum D
$$
 8  
\n
$$
\sum D
$$
 9  
\n
$$
\sum D
$$
 1  
\n
$$
\sum D
$$
 1  
\n
$$
\sum D
$$
 1  
\n
$$
\sum D
$$
 2  
\n
$$
\sum D
$$
 3  
\n
$$
\sum D
$$
 4  
\n
$$
\sum D
$$
 4  
\n
$$
\sum D
$$
 5  
\n
$$
\sum D
$$
 6  
\n
$$
\sum D
$$
 7  
\n
$$
\sum D
$$
 9  
\n
$$
\sum D
$$
 1  
\n
$$
\sum D
$$
 1  
\n
$$
\sum D
$$
 4  
\n
$$
\sum D
$$
 5  
\n
$$
\sum D
$$
 9  
\n
$$
\sum D
$$
 1  
\n
$$
\sum D
$$
 1  
\n
$$
\sum D
$$
 4  
\n
$$
\sum D
$$
 5  
\n
$$
\sum D
$$
 9  
\n
$$
\sum D
$$
 1  
\n
$$
\sum D
$$
 1  
\n
$$
\sum D
$$
 4  
\n
$$
\sum D
$$
 5  
\n
$$
\sum D
$$
 9  
\n
$$
\sum D
$$
 1  
\n
$$
\sum D
$$
 1  
\n
$$
\sum D
$$
 1  
\n<

$$
Y-X = D
$$
 بعموعة فرق اللارحة بالرمز
$$
-X = D^2
$$
 = عينة البحث

 $\overline{a}$ 

<sup>1</sup>Anas Sudijono, *Pengantar Statistik Pendidikan*, (Jakarta: Raja Grafindo Persada, 2005, h. 306-307.

 $t_{o-MD}$ ΜDSEMD  $t_{\rm o}$  إعطاء التفسير لنتيجة  $8$ من اخلطوات اإلخصائية السابقة حلل الكاتب البيانات يف الفصل التجرييب، والفصل الضبطي، وبين الفصلين. من كل البيانات سيبيِّن كما يلي:

**أ. تحليل البيانات في الفصل التجريبي**

وطريقته كما يلي:

- 1( البحث عن تفريق بُت النتيجتُت باستعمال الرمزY-X=D
	- 2( البحث عن نتيجة <sup>D</sup> حىت تحصل على<sup>D</sup> <sup>∑</sup>،كما يلي:

| $\mathbf{D}^2$ | $D(X-Y)$ | بعد | قبل                    | تلميذ          |
|----------------|----------|-----|------------------------|----------------|
|                |          |     | $(\mathbf{X})$ التجربي |                |
| 484            | $22 -$   | 90  | 68                     | 1              |
| 484            | $22 -$   | 80  | 58                     | $\overline{2}$ |
| 1024           | $32 -$   | 80  | 48                     | 3              |
| 900            | $30 -$   | 70  | 40                     | 4              |
| 1600           | $40-$    | 70  | 30                     | 5              |
| 400            | $20 -$   | 60  | 40                     | 6              |
| 1600           | $40-$    | 70  | 30                     | 7              |
| 2500           | $50-$    | 90  | 40                     | 8              |

الرقم 3 14: نتيجة <sup>D</sup> حىت تحصل على<sup>D</sup> <sup>∑</sup>

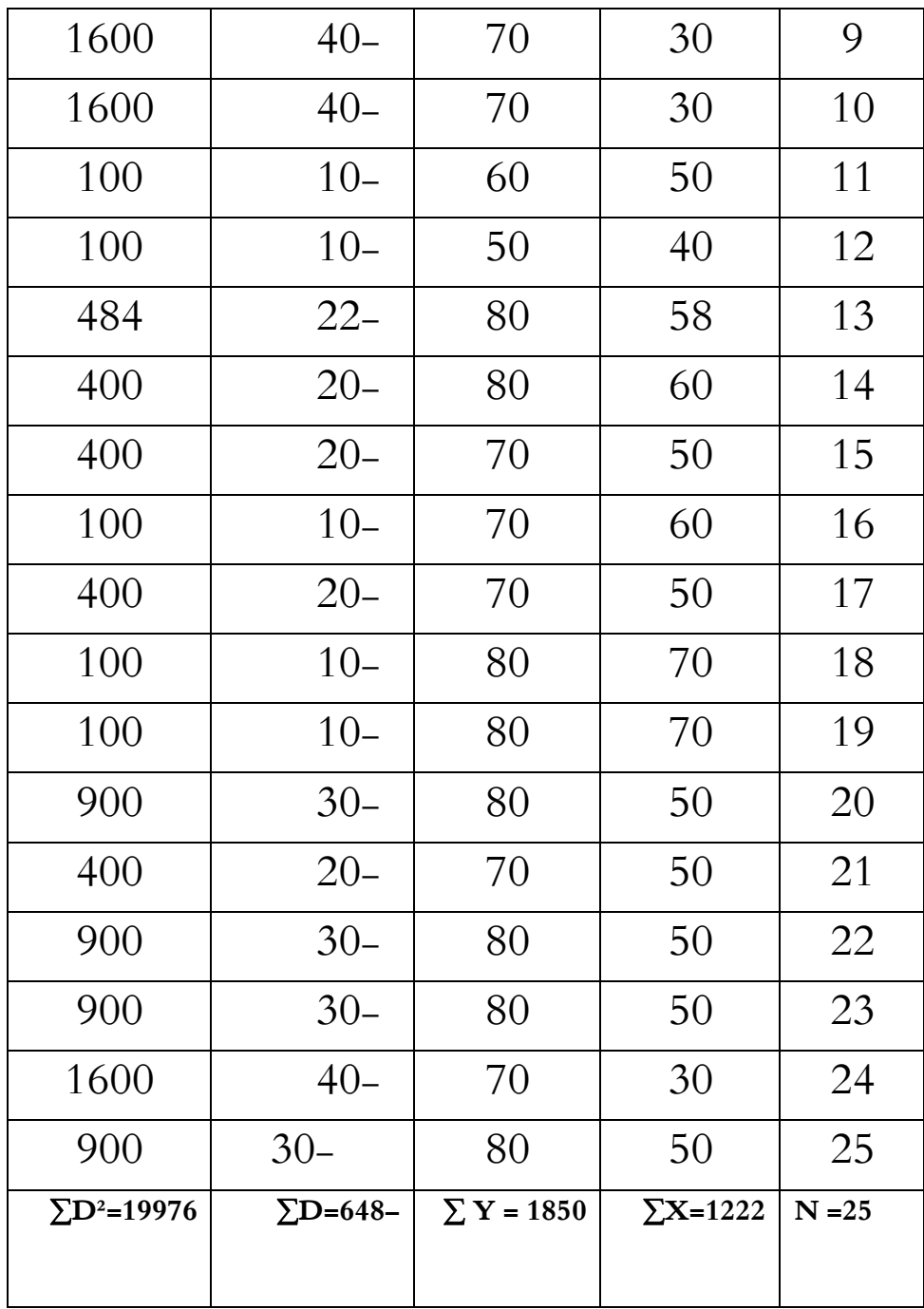

**.<sup>3</sup>** ) البحث عن معدل التفريق باستعمال الرمز:

 $M_{D}$  -  $\sum_{\underline{\text{}}\underline{\text{}}\underline{\text{}}\underline{\text{}}$ 

$$
\frac{-648}{25}
$$
\n
$$
= -25,92
$$

$$
648- = \sum D
$$
تيجة التفريق D مُر تعصل نتيجة  $4$ 

: البدث عن 
$$
\mathrm{SD}_{\mathrm{D}}
$$
 باستعمال الرمز

$$
SD_D = \sqrt{\sum D^2 - (\sum D)2}
$$
  
N (N)

$$
= \frac{\sqrt{19976}}{25} - \frac{(-648)^2}{25}
$$

$$
= \sqrt{-799 - (-25.92)^2}
$$

$$
=\sqrt{799-672}
$$

 $=$   $\sqrt{ \frac{127}{}}$ 

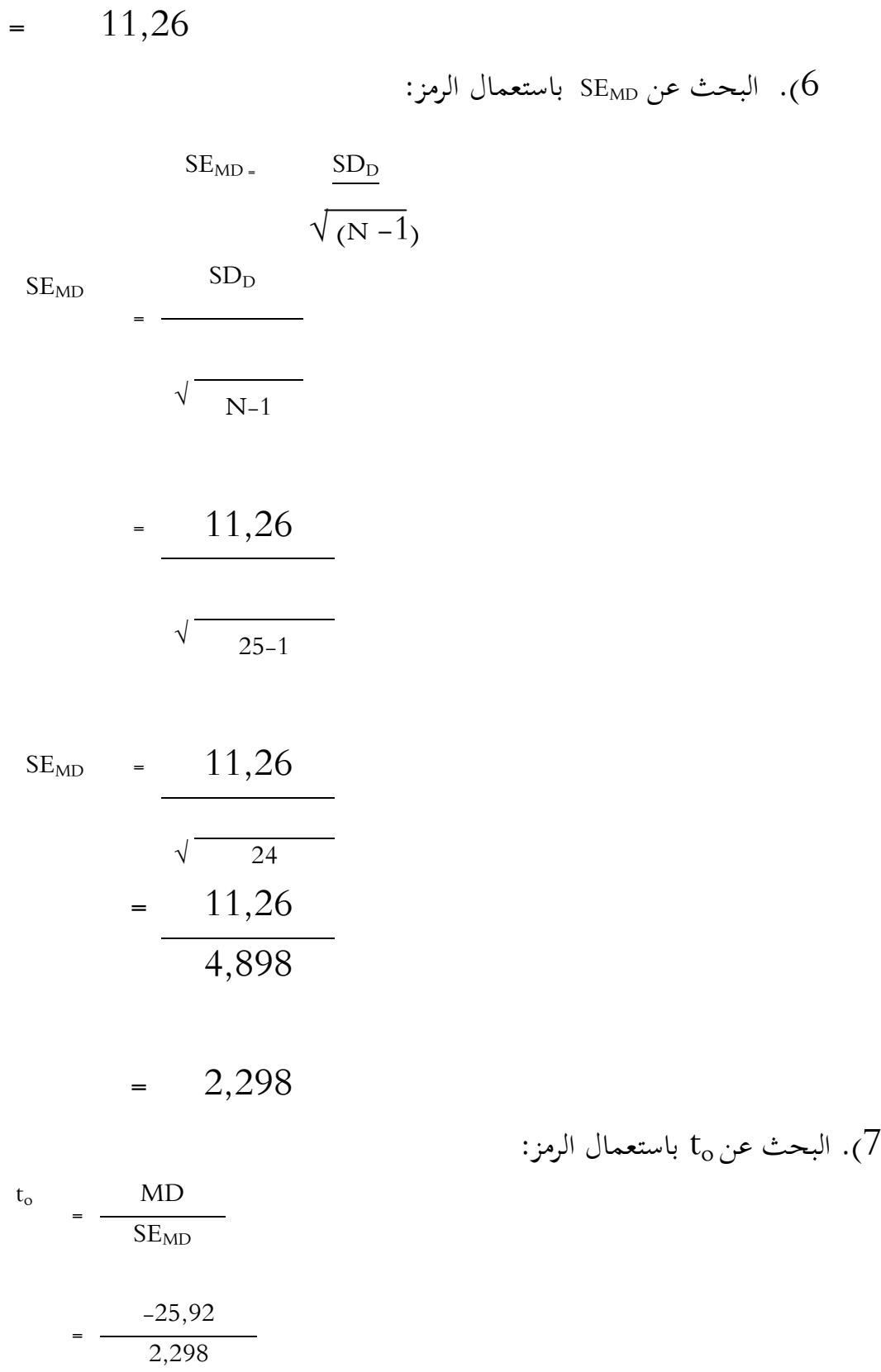

 $=$   $-11,27<sup>3</sup>$ (t<sub>o</sub>). إعطاء التفسير على النتيجة المحصولة (t<sub>o</sub> )  $1$  عرف أن  $24$ = 24 في الدرجة 5 % نتيجتها 2,06 ، وفي الدرجة : تيجتها 2,80، وحاصلتها هي: "  $2,06 < 11,27 > 2,80$ ويف الفصل التجرييب كانت <sup>t</sup><sup>o</sup> = 11,27 أكرب من <sup>t</sup>t. وإذا <sup>t</sup>oأكرب من <sup>t</sup>t( يف الدرجة 5 %( فاالفرضة العدمية (Ho (مردودة، والفرضة ادلباشرة (Ha (مقبولة، وىف الدراجة %1 كذلك أيضا، فاالفرضة العدمية (Ho (مردودة، والفرضة ادلباشرة (Ha( مقبولة.

ومن البيان السابق عرفنا أن هناك ً فرق بين نتيجة تعليم مهارة الكلام التلاميذ ى تأثير طريقة المناقشة على نطق الأصوات العربية في المدرسة العالية الحكومية كنالي بسامان الغربية وتأثيرها هو27,11.

**ب.تحليل البيانات فى الفصل الضبطى**

وطريقته يعني: 1( البحث عن تفريق بُت النتيجتُت باستعمال الرمزY-X=D

<sup>3</sup> - بمعنى اختلاف الدرجة بين متغيرتين.

 $\overline{a}$ 

2( البحث عن نتيجة <sup>D</sup> حىت تحصل على<sup>D</sup> <sup>∑</sup>. كما يلي: الرقم 3: 28. مقارنة بين الاختبار القبلي

| $\mathbf{D}^2$ | $\mathbf{D}(\mathbf{X}-\mathbf{Y})$ | بعد                    | قبل                    |                |
|----------------|-------------------------------------|------------------------|------------------------|----------------|
|                |                                     | $(\mathbf{Y})$ التجربي | $(\mathbf{X})$ التجربي | تلميذ          |
| 100            | $10-$                               | 40                     | 30                     | $\mathbf{1}$   |
| 100            | $10-$                               | 40                     | 30                     | $\mathbf{2}$   |
| 100            | $10 -$                              | 50                     | 40                     | $\mathfrak{Z}$ |
| 100            | $10-$                               | 60                     | 50                     | $\overline{4}$ |
| 400            | $20 -$                              | 70                     | 50                     | 5              |
| 100            | $10 -$                              | 70                     | 60                     | 6              |
| 100            | $10 -$                              | 70                     | 60                     | 7              |
| 100            | $10-$                               | 80                     | 70                     | 8              |
| 400            | $20-$                               | 50                     | 30                     | 9              |
| $\theta$       | $\theta$                            | 50                     | 50                     | 10             |
| 100            | $10-$                               | 50                     | 40                     | 11             |
| $\theta$       | $\overline{0}$                      | 60                     | 60                     | 12             |
| 100            | $10-$                               | 50                     | 40                     | 13             |
| 100            | $10-$                               | 40                     | 30                     | 14             |
| $\theta$       | $\overline{0}$                      | 50                     | 50                     | 15             |
| 100            | 10                                  | 50                     | 60                     | 16             |
| 100            | $10-$                               | 50                     | 40                     | 17             |

والاختبار البعدي في الفصل الضبطي

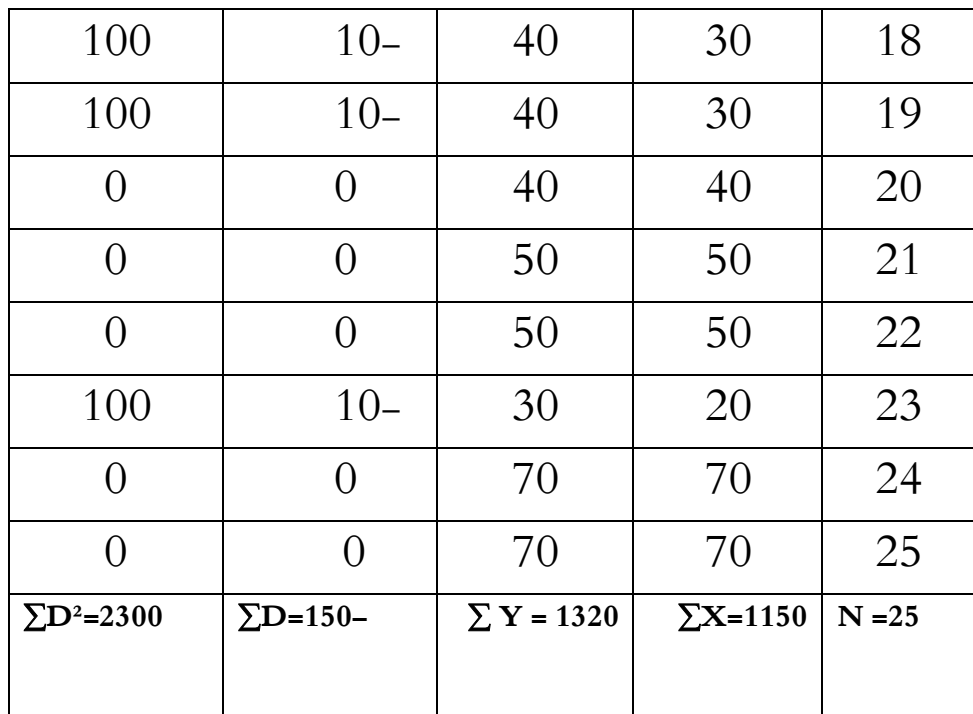

. البحث عن معدل التفريق باستعمال الرمز:  $3$ 

$$
MD = \sum_{n=1}^{n} M
$$
  
= -150  
= -6  
= -150 = ∑D = √D = √D = √D = √D  
= 150 = ∑D = √D = √D = ∴ ∼D = ∴ ∴

.5 البحث عن SD<sup>D</sup> إبستعمال الرمز : SD<sup>D</sup> = √ ∑D 2 - (∑D) <sup>2</sup> N N

$$
= \frac{\sqrt{2300}}{25} - \frac{(-150)^2}{25}
$$
  
=  $\sqrt{92} - (-6)^2$   
=  $\sqrt{92} - 36$   
=  $\sqrt{56}$ 

 $= 7,48$ 

. البحث عن  $\rm{SE_{MD}}$  باستعمال الرمز:

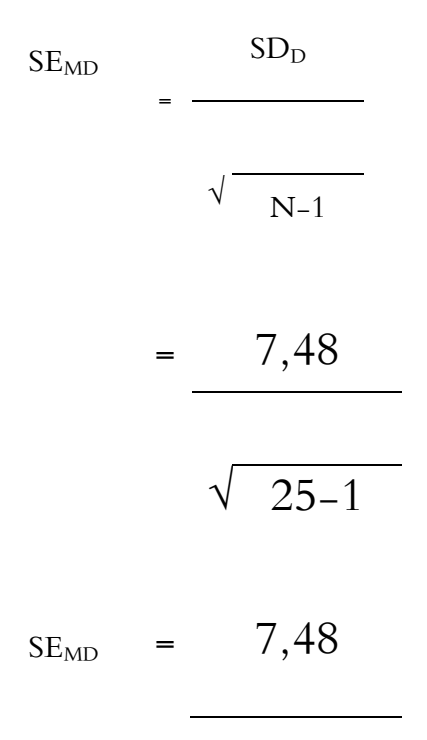

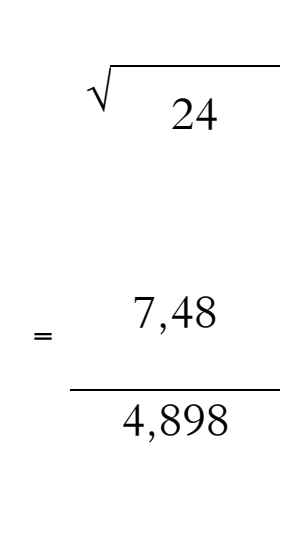

$$
= 1.52
$$

. البحث عن $\rm t_{o}$  باستعمال الرمز :

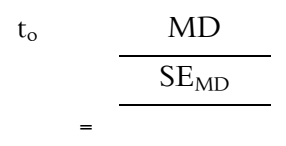

$$
=\frac{-6}{1,52}
$$

$$
= -3,94
$$

.8 إعطاء التفسَت على النتيجة احملصولة )<sup>t</sup><sup>o</sup> ) ادلعروف أن نتيجة من التحليل اإلحصائي إلختبار ات ىي.-3,94 إلمتحان نتيجة إلختبارا ت t<sup>o</sup> باستشارة إىل قيمة t، كما يف اجلدول على الدرجة 5 % و 1

وإذاكان نتيجة إختبار  $t_{\rm o}$  أكثر من  $t_{\rm o}$   $t$ ") t فالفرض التبادلية (tt $\,$   $\%$ (Ha (Alternatif مقبولة والفرض العدمية (Ho (Nihil مردودة، وبالعكس إذا كان أقل من tt ("t" Tabel

 $1$  عرف أن  $24$ = 24 في الدرجة 5 % نتيجتها 2,06 ، وفي الدرجة  $\,$  تيجتها  $2,80$ ، وحاصلتها هي:  $\,$ 

 $2.06 > -3.94 < 2.80$ 

tt وفي الفصل الضبطي كانت to =-3,94 أصغر من tt. وإذا to أصغر من )يف الدرجة 5 % ( فالفرضة العدمية (Ho (مقبولة، والفرضة ادلباشرة(Ha (مردودة. وىف الدراجة %1 كذلك أيضا، فالفرضة العدمية (Ho (مقبولة، والفرضة ادلباشرة (Ha(مردودة.

إذن، في الفصل الضبطي ما وجد الكاتب تأثير طريقة المناقشة في معرفة قدرة التلاميذ فى نطق الأصوات العربية لأن ما قام الكاتب تحريبا في هذا الفصل.

**ج. تحليل البيانات بين نتيجة الفصل التجريبي والفصل الضبطي**

يف ىذه اإلجراءات استعمل الكاتب التجربية بإجراءت البحث التجرييب. يف الفصل الضبطي فيه ترقية مهارة الكلام (خصوصا في قدرة على نطق الأصوات العربية)

بدون استخدام طريقة املناقشة، ويف الفصل التجرييب باستخدام طريقة املناقشة. بعد ذلك استعمل الكاتب الاختبار على الفرقتين. ثم يقارن نتيجة مهارة الكلام في قدرة على نطق الأصوات العربية بدون استخدام طريقة الخاقشة وباستخدامها.

بعدما قام الكاتب االختبار فوجد الكاتب نتيجة مهارة الكالم ىف قدرة التالميذ

على نطق الأصوات العربية ، وجمع الكاتب في الجدول كما يلي :

1( البحث عن تفريق بُت النتيجتُت باستعمال الرمزY-X=D

 $\cdot$  البحث عن نتيجة D حتى تحصل علىD  $\geq 2$ 

الرقم 3: 29. مقارنة نتيجة تعليم مهارة الكلام في قدرة التلاميذ على نطق الأصوات العربية بين فصل الضبطى وفصل التجريبي

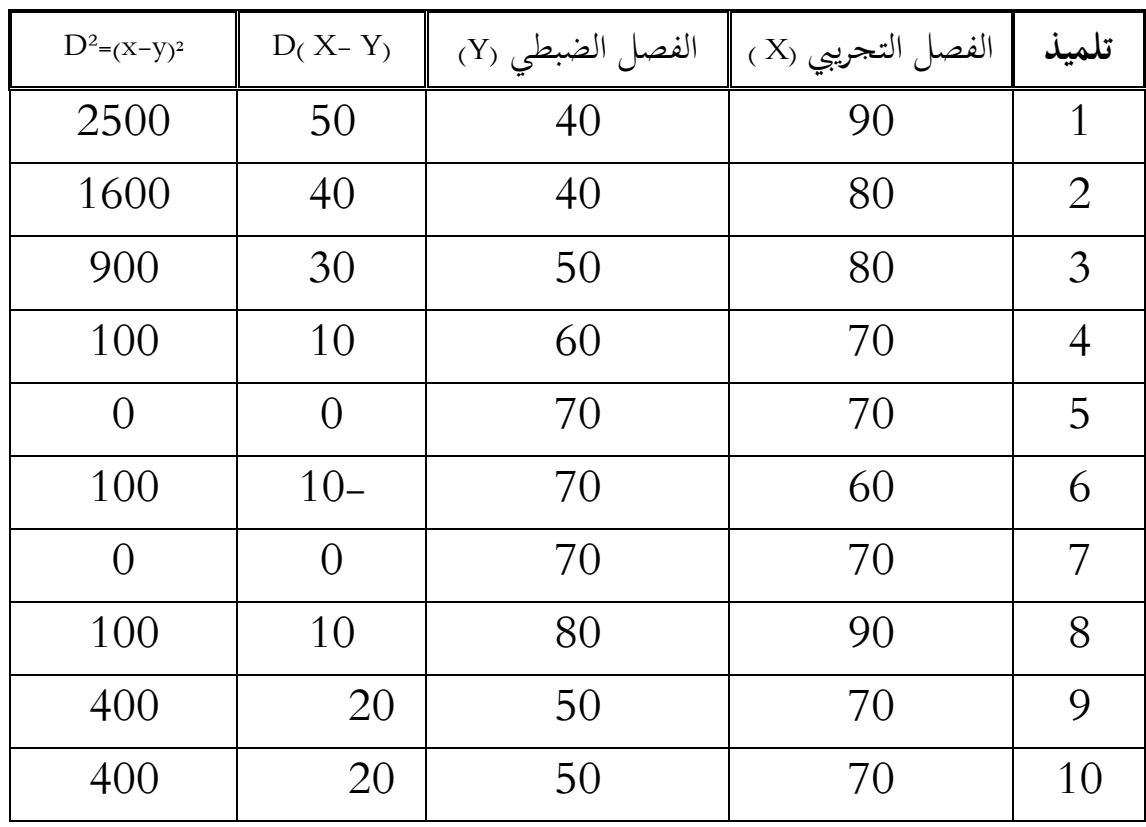

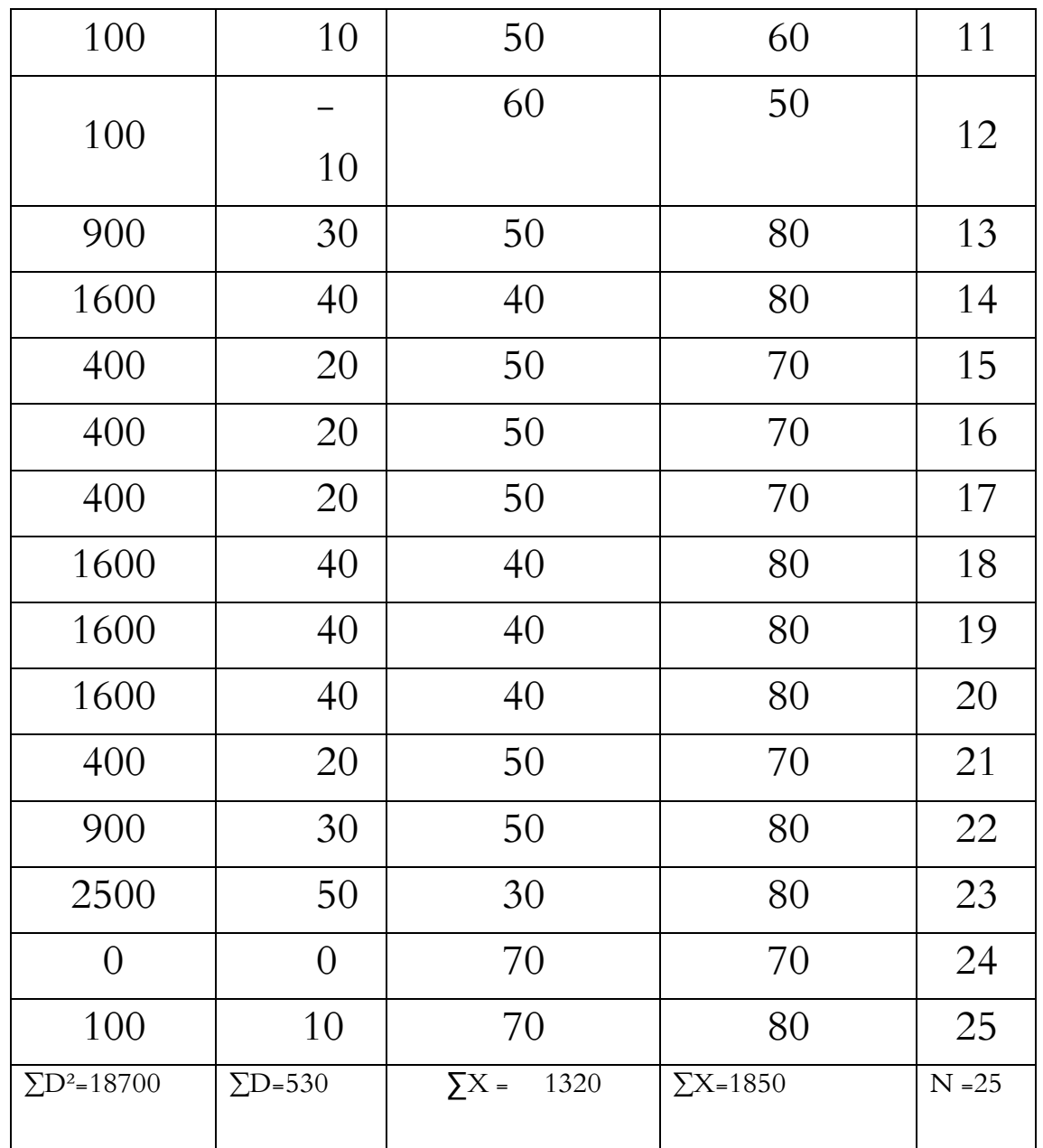

|<br>3). البحث عن معدل التفريق باستعمال الرمز:

$$
M_{D} = \frac{\sum D}{N}
$$

$$
=\frac{530}{25}
$$

= 21,2  
\n
$$
530 = \sum D
$$
تغريق D تعصل نتیحة التفریق 0 مُ
$$
\frac{1}{2}
$$

t) البعث عن 
$$
\mathrm{SD}_{\mathrm{D}}
$$
 فيستعمال الرمز:

 $SD_D$ =  $\sqrt{ }$   $\Sigma D^2$ -  $\left(\sum D\right)^2$ N N = √ <sup>18700</sup> -  $(530)^2$  $\overline{25}$   $\overline{25}$  $=$   $\sqrt{748}$   $(21,2)^2$  $\sqrt{748 - 449,44}$  $\sqrt{298,56}$  $= 17.28$ 6( البحث عن SEMD باستعمال الرمز:  $\mathrm{SE}_{\mathrm{MD}}$ =  $\mathrm{SD}_\mathrm{D}$  $N-1$  $= 17.28$ 

99

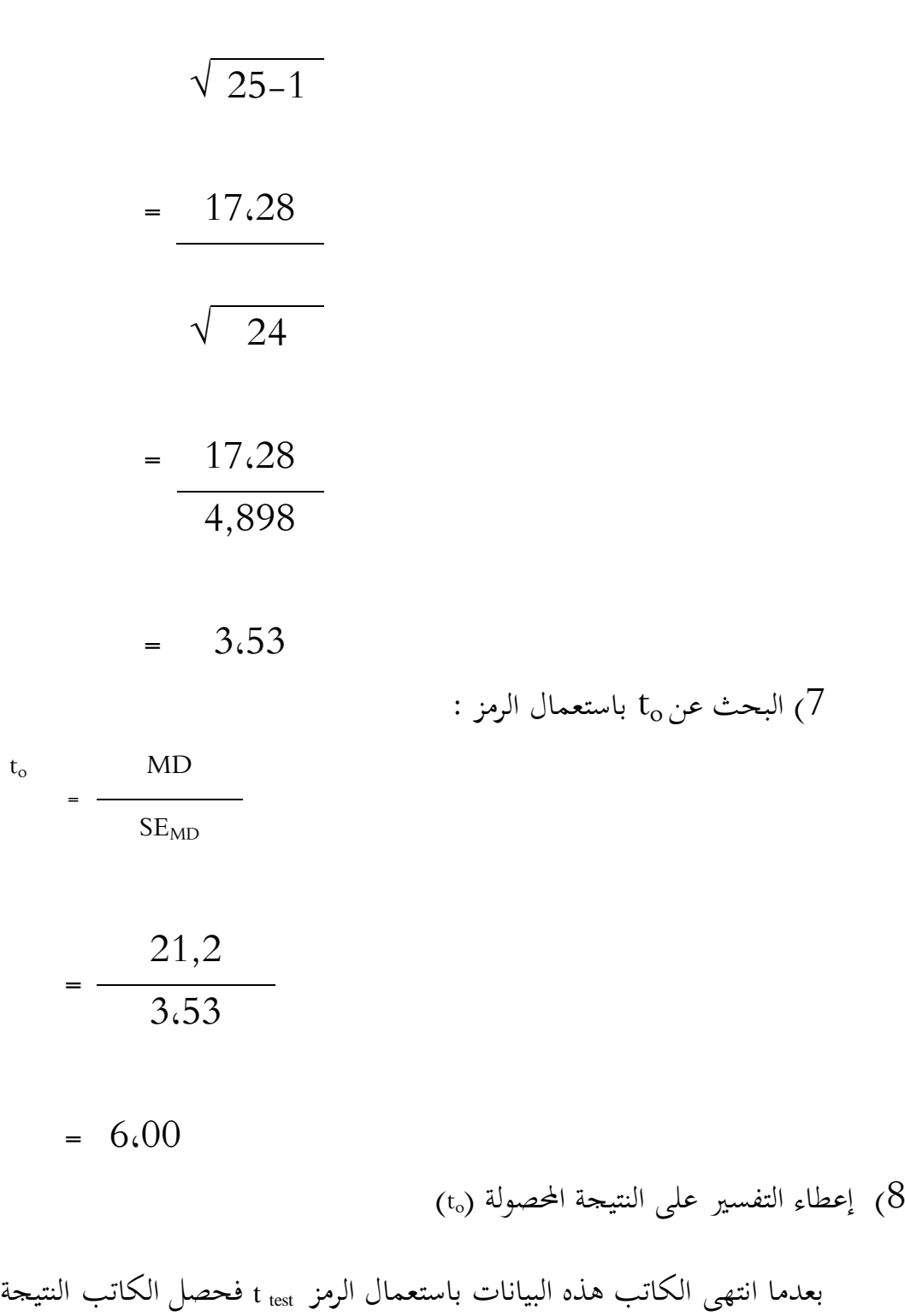

2,53 وبعد ذلك حبث الكاتب عن *(freedom of degree* (df باستعمال الرمز -1n = df

قبل ما فسر الكاتب هذه النتيجة. فـ df=  $1\text{--}25\text{--}1$ . وبعد ذلك اهتم الكاتب بنتيجة df = 45 في الجدول t في الدرجة 5% هي 2،06 وفي الدرجة 1% 2،80. بعدما قارن الكاتب نتيجة *(test" t* )*"*t<sup>o</sup> ونتيجت بُت درجتُت، فوجد الكاتب يف الدرجة %5 أن نتيجة *(test" t* )*"*to أكرب من نتيجة *(tabel" t ("*t<sup>t</sup> . وكذلك ىف الدرجة %1 <sup>t</sup><sup>t</sup> *("t" tabel)* نتيجة من أكرب <sup>t</sup><sup>o</sup> )*"t" test)* نتيجة أن

 $2,06 < 6.00 > 2,80$ 

ألن نتيجة *(test" t* )*"*t<sup>o</sup> ىف الدرجة %5 و %1 أكرب من نتيجة *(tabel" t ("*t<sup>t</sup> فالفيضة العدمية م ردودة والفيضة المباشرة مقبولة، المراد بها أن هناك فرق بين نتيجة اختبار ترقية مهارة الكلام (خصوصا على قدرة التلاميذ في نطق الأصوات العربية) بدون استخدام طريقة الخاقشة و نتيجة اختبار ترقية مهارة الكلام (خصوصا على قدرة التلاميذ في نطق الأصوات العربية) باستخدامها. الخلاصة من هذا البحث أن طريقة المناقشة تؤثر ترقية مهارة الكلام في قدرة التلاميذ على نطق الأصوات العربية.

# ج. **نتيجة التالميذ عن طريقة المناقشة في تركيب الكلمات**

**.1 صفة البيانات المبحوثة )الفصل التجريبي**(

حبث الكاتب عن مهارة الكالم تركيب الكلمات الصحيحة يف الفصل التجرييب. قبل ما استخدم المادة لمهارة الكلام باستعمال طريقة الم ناقشة فقام الإختبار القبلي ليتيظر قدرة التلاميذ على تركيب الكلمات الصحيحة قبل المدروسة. بعد ذلك، قد ليمهلم الكاتب تركيب الكلمات الصحيحة بطريقة املناقشة، مث قام اإلختبار البعدي لينظر قدرة التالميذ على تركيب الكلمات الصحيحة. ويف االختبار القبلي وجد الباحث نتيجة التالميذ يف تركيب الكلمات الصحيحة كما يلي:

الرقم 3: 30. نتيجة الاختبار القبلي

| نتيحة تعليم مهارة الكلام بطريقة المناقشة<br>في تركيب الكلمات العربية | التلاميذ                    | الرقم          |
|----------------------------------------------------------------------|-----------------------------|----------------|
| 70                                                                   | 1                           | 1              |
| 50                                                                   | $\mathcal{D}_{\mathcal{L}}$ | $\overline{2}$ |
| 40                                                                   | 3                           | 3              |
| 50                                                                   | 4                           |                |
| 60                                                                   | 5                           | 5              |
| 40                                                                   | 6                           | 6              |

في تركيب الكلمات العربية الصحيحة في الفصل التجريبي

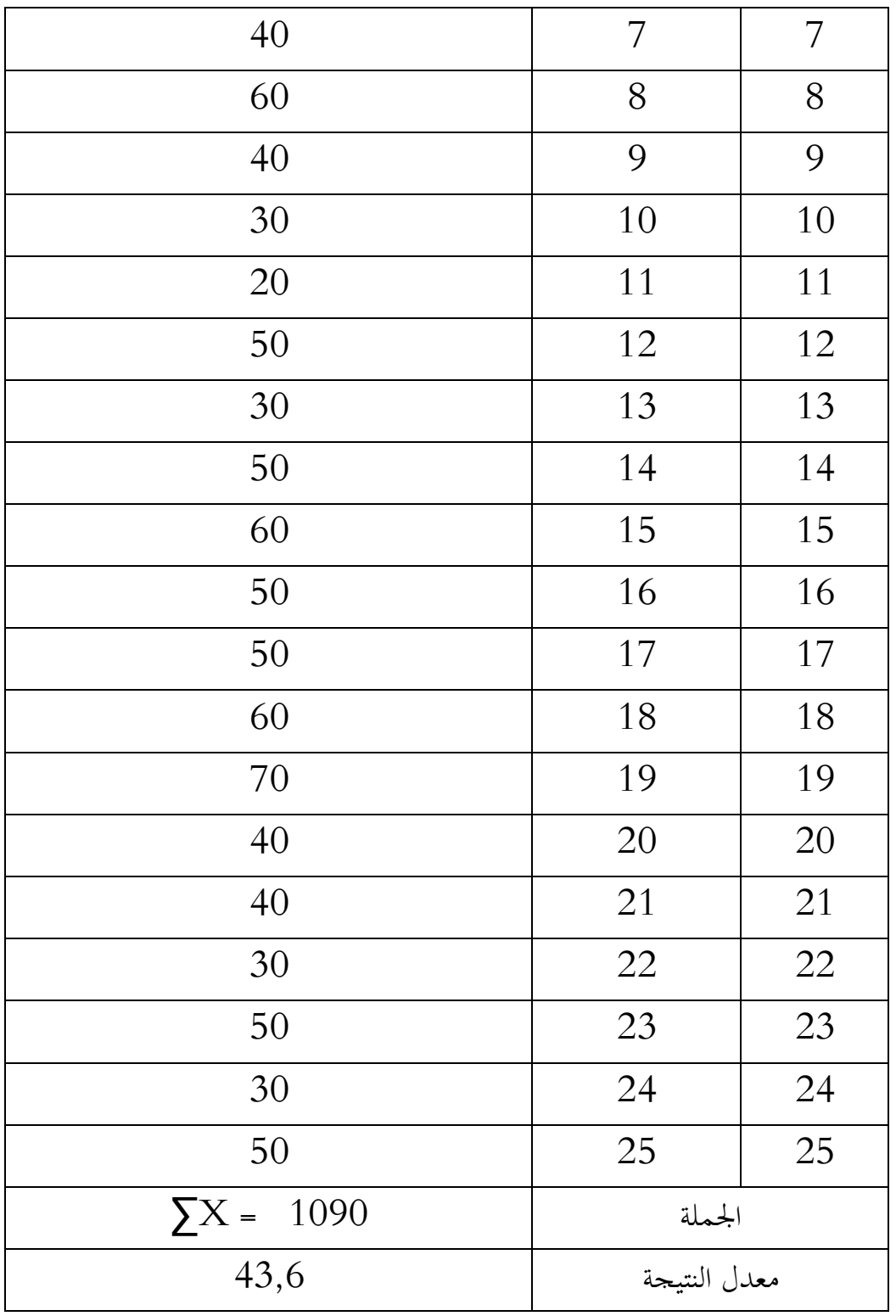

من اجلدول السابق وجد الكاتب نتائج التالميذ من الفصل التجرييب يف تركيب الكلمات العربية يف االختبار القبلي. ر على أن نتيجة التالميذ يف ّ وىذا اجلدول يصو

الاختبار القبلي في الفصل التجريبي ضعيفة، ومعدل نتيجته 43,6.

بعد التجريب وجد الكاتب نتيجة الاختبار البعدي كما في الجدول التالي.

الرقم 3: 31. نتيجة الاختبار البعدي

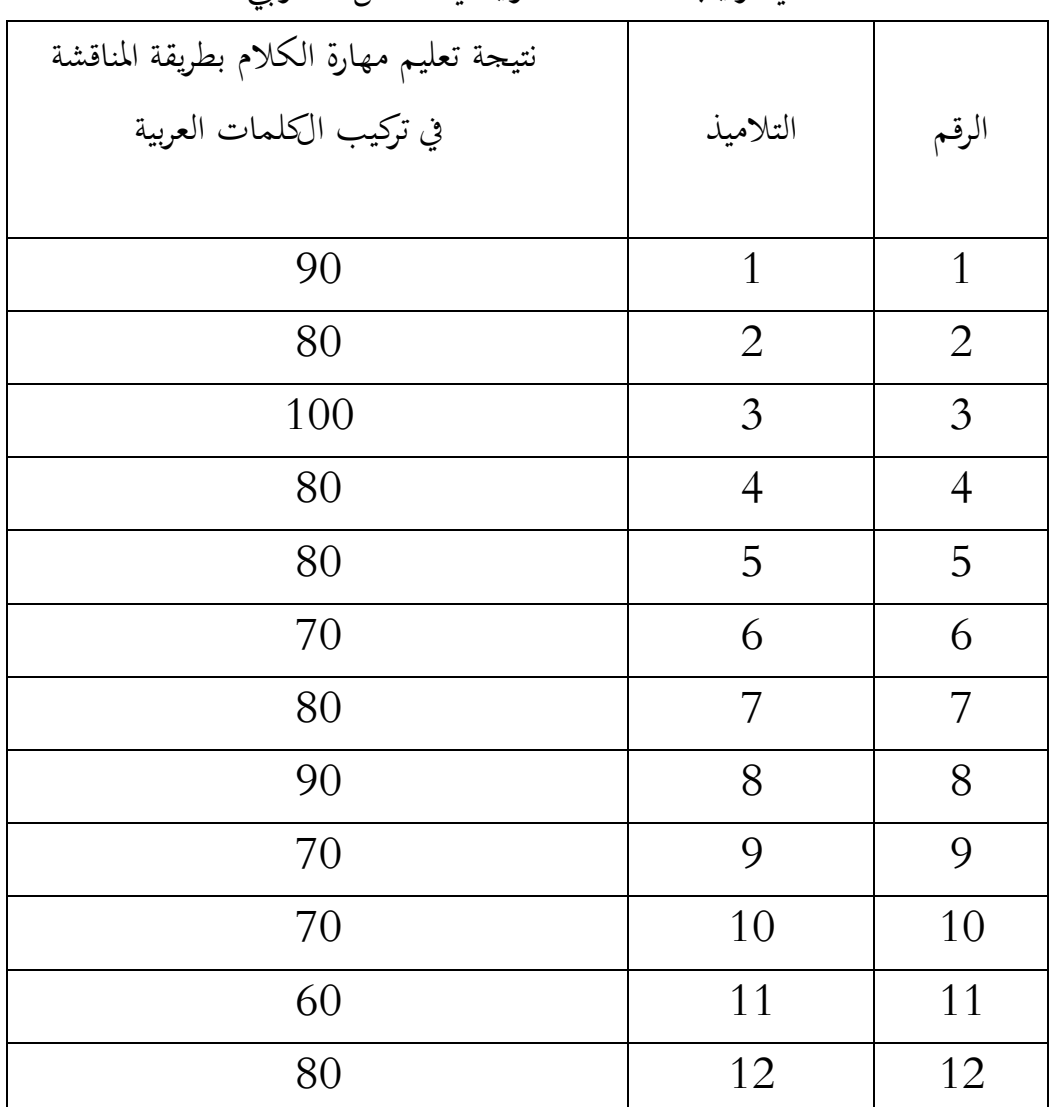

يف تركيب الكلمات العربية يف الفصل التجرييب.

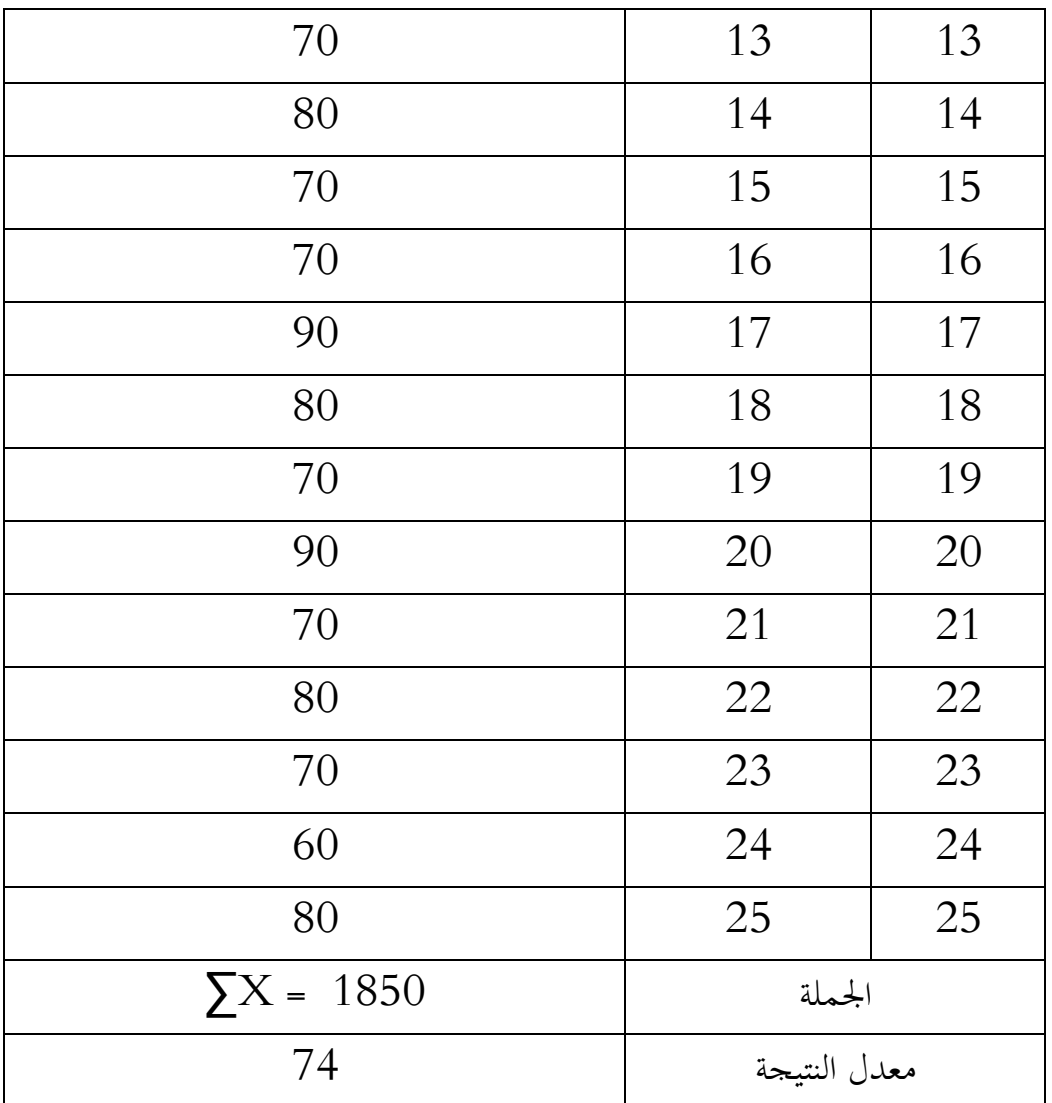

من اجلدول السابق بينت نتيجة التالميذ يف الفصل التجرييب يف تركيب الكلمات

العربية

الصحيحة في الاختبار البعدي، وهذا الجدول يصوّر على أن نتيجة التلاميذ في الاختبار البعدي في الفصل التجريبي مرتفعة جيدة، ومعدل نتيجته 74. ويحبث الكاتب عن نتيجة التالميذ يف تركيب الكلمات العربية بطريقة املناقشة من كومبوتر بالنتيجة التالية:

الرقم 3: 32 نتيجة التلاميذ في تركيب الكلمات العربية بطريقة الممناقشة من

كومبوتر

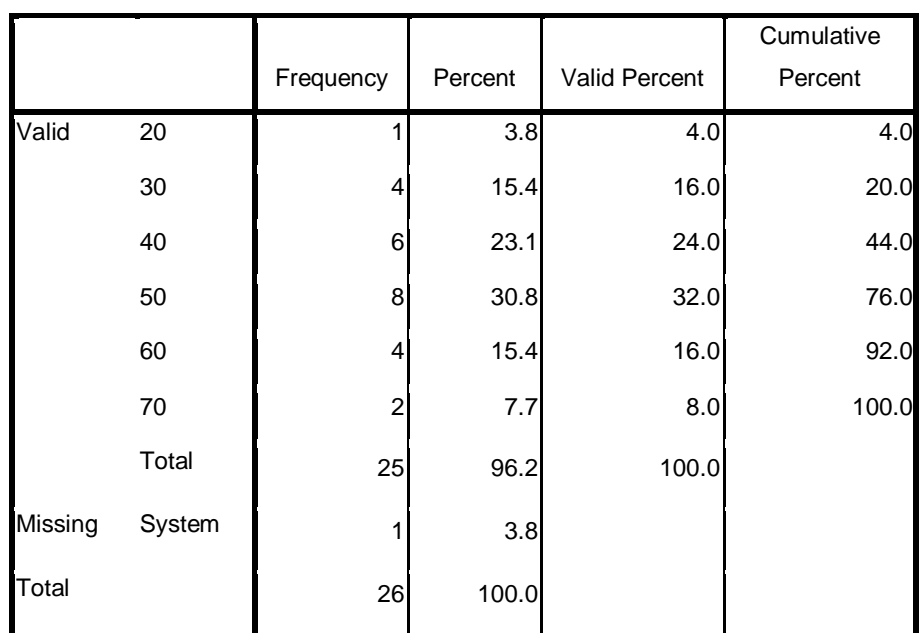

**x**

ب.**صفة بدون طريقة المناقشة في تركيب الكلمات العربية )الفصل الضبطي**(

في الفصل الضبطى (الفصل الذي لا يستخدام طريقة الم ناقشة) وجد الكاتب

نتيجة الاختبار القبلي في تركيب الكلمات العربية كما في الجحدول التالي:

|    | التلاميذ       | الرقم          |  |  |
|----|----------------|----------------|--|--|
| 30 | $\mathbf{1}$   | $\mathbf{1}$   |  |  |
| 50 | $\sqrt{2}$     | $\overline{2}$ |  |  |
| 50 | $\mathfrak{Z}$ | $\mathfrak{Z}$ |  |  |
| 40 | $\overline{4}$ | $\overline{4}$ |  |  |
| 70 | 5              | 5              |  |  |
| 60 | 6              | 6              |  |  |
| 30 | $\overline{7}$ | 7              |  |  |
| 50 | $8\,$          | $8\,$          |  |  |
| 60 | 9              | 9              |  |  |
| 50 | 10             | 10             |  |  |
| 60 | 11             | 11             |  |  |
| 50 | 12             | 12             |  |  |
| 50 | 13             | 13             |  |  |
| 40 | 14             | 14             |  |  |
| 50 | 15             | 15             |  |  |
| 60 | 16             | 16             |  |  |
| 50 | 17             | 17             |  |  |
| 20 | 18             | 18             |  |  |
| 30 | 19             | 19             |  |  |
| 40 | 20             | 20             |  |  |

ىف تركيب الكلمات العربية يف الفصل الضبطي

الرقم 3: 33. نتيجة الاختبار القبلي

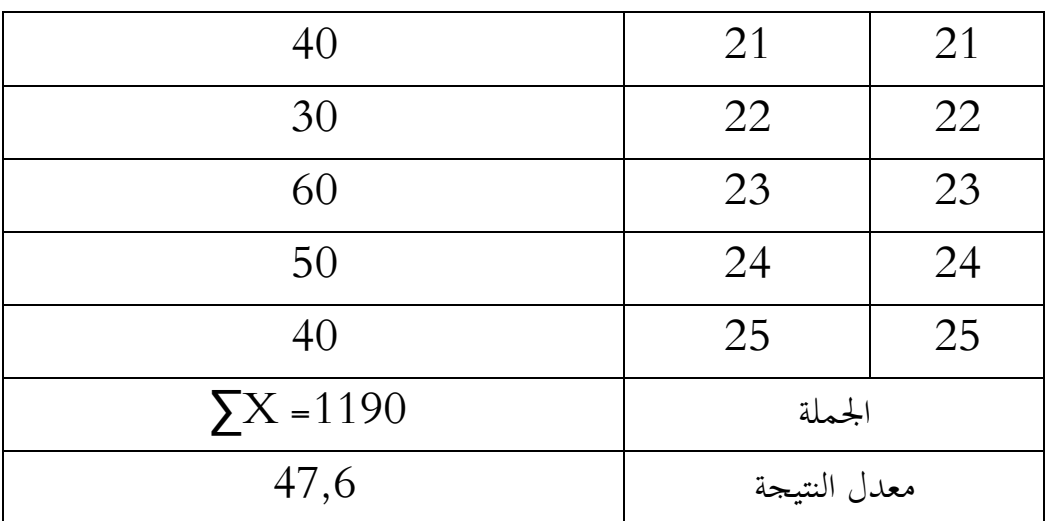

من اجلدول السابق بينت نتيجة التالميذ يف الفصل الضبطي يف تركيب الكلمات العربية في الاختبار القبلي، وهذا الجدول يصوّر على أن نتيجة التلاميذ في االختبار القبلي يف الفصل الضبطي ضعيفة، ومعدل نتيجتو 47,6

ونتبجة االختبار البعدي تركيب الكلمات العربية يف الفصل الضبطى كما يلي:

الرقم 3: 34. نتيجة الاختبار البعدي

| نتيجة الاختبار البعدي(Y) | التلاميذ | الرقم |
|--------------------------|----------|-------|
| 40                       |          |       |
| 50                       |          |       |
| 60                       | ス        | 3     |
| 50                       |          |       |
| 70                       | ∽        | 5     |

يف تركيب الكلمات العربية يف الفصل الضبطي

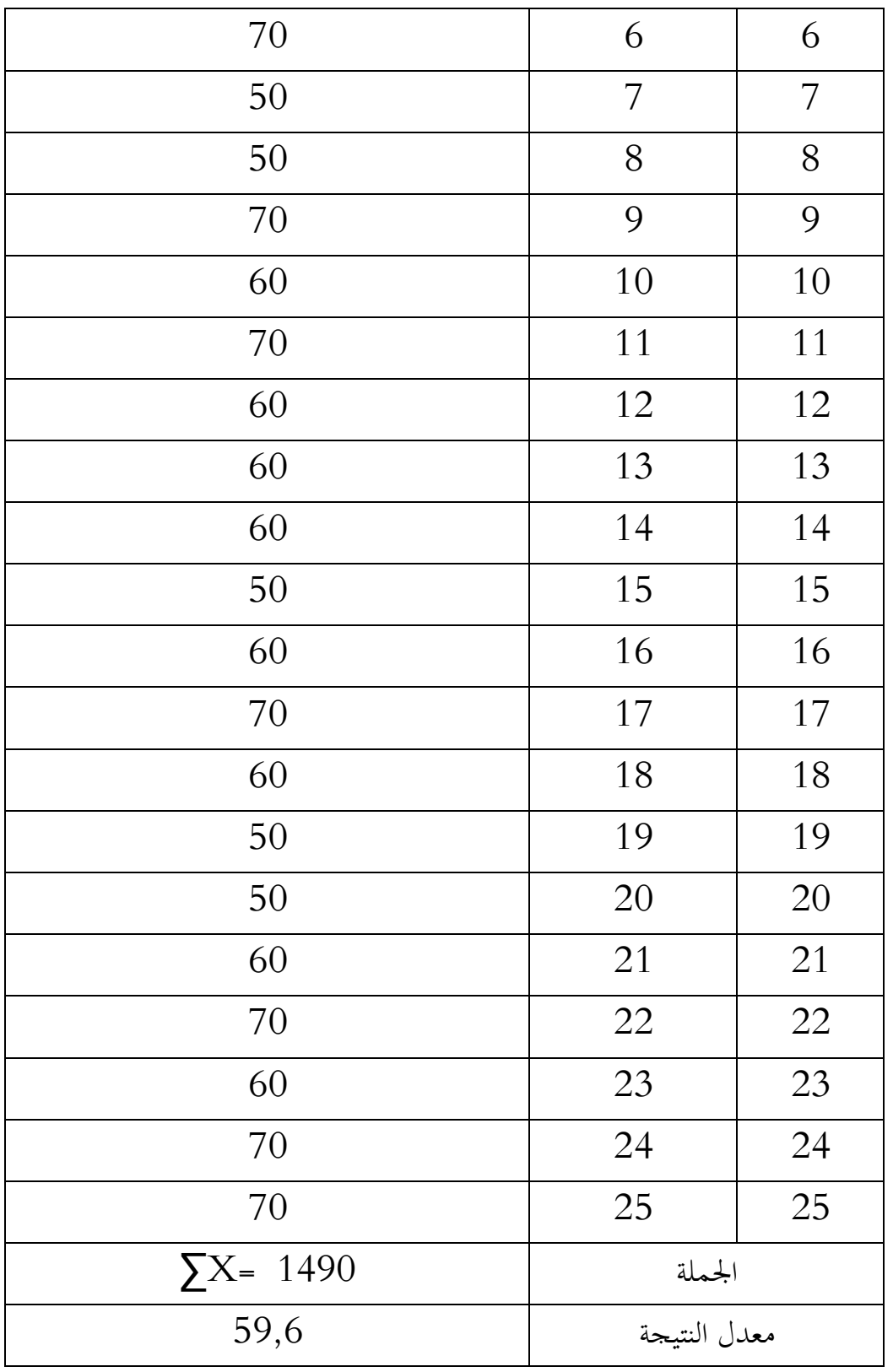

من اجلدول السابق بينت نتيجة التالميذ يف الفصل الضبطي يف تركيب الكلمات العربية ر على أن نتيجة التالميذ يف االختبار ّ يف االختبار البعدي، وىذا اجلدول يصو البعدي يف الفصل الضبطي ضعيفة، ومعدل نتيجتو 59,6 ويحبث الكاتب عن نتيجة التالميذ يف تركيب الكلمات العربية الصحيحة بدون

طريقة الماقشة من كومبيوتر بالنتيجة التالية:

الرقم 3: 35. نتيجة التلاميذ في تركيب الكلمات العربية الصحيحة بدون طريقة املناقشة من كومبيوتر

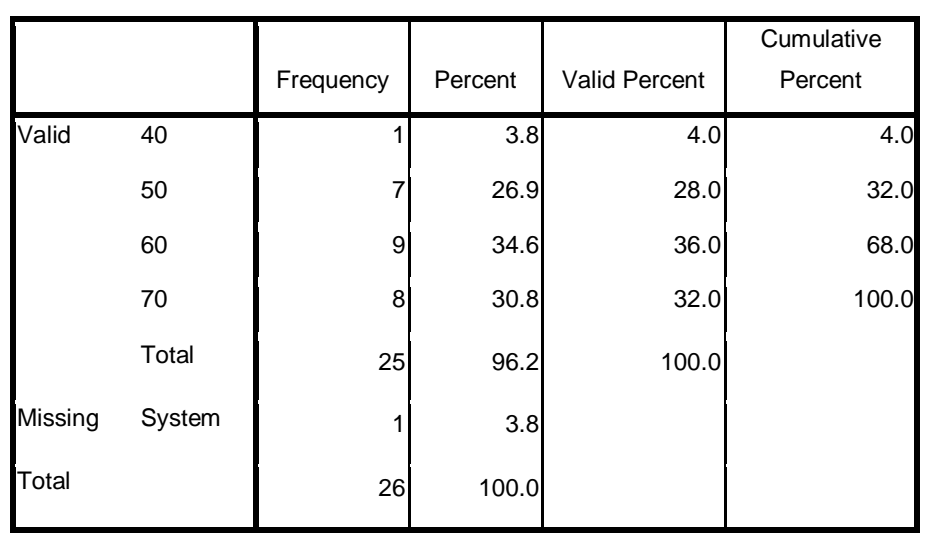

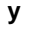

# **.2 القيم التحليلية** .1 القيم العادية القيم العادية تعقد بعد عملية تجريبية، لأنها تفيد معرفة عن أحوال البيانات، هل ديكن حتليلها حتليال جتريبيا. ولننظر نتيجة القيم العادية تستعمل الكاتب بكمبيوتر :يلي كما واجلدول Program SPSS (Statistical Product and Service Solution)

الرقم 3 $:36:3$ . نتيجة القيم العادية

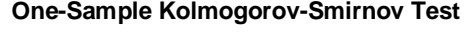

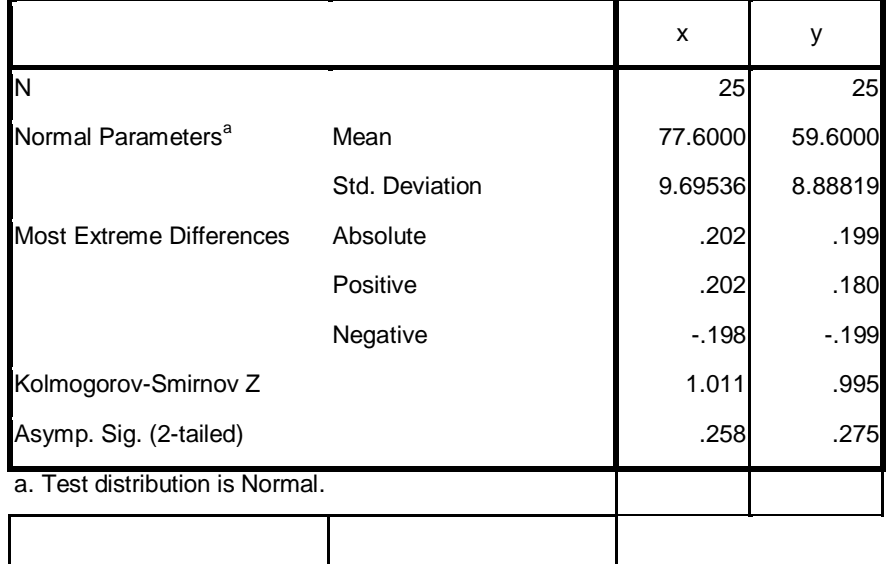

. القيم المتجانسة

احلاصل من القيم ادلتجانسة يوجد باستعمال كمفيوتر SPSS Program

:يلي كما ونتيجتها .)Statistical Product and Service Solution)

$$
x \text{ when } 37: 3
$$

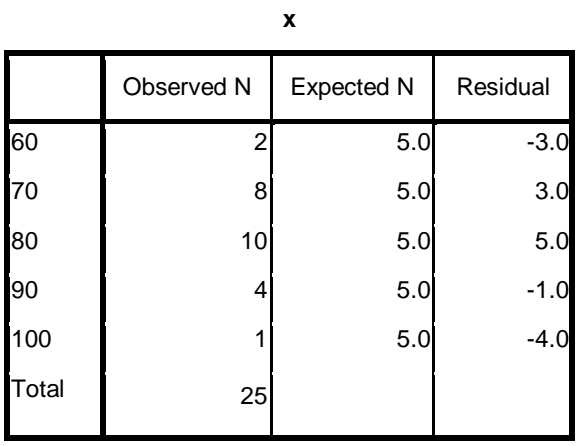

$$
\mathbf y
$$
الرقم  $38:3$  .38

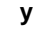

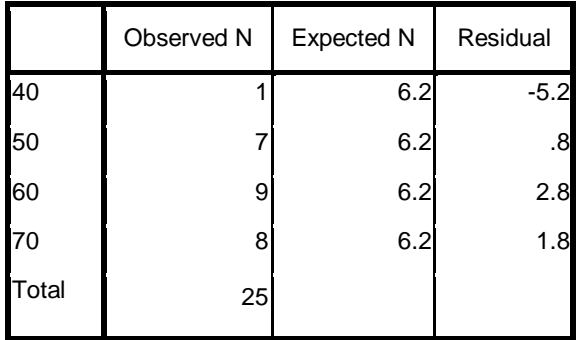

الرقم :3 .39 نتيجة إحصائية

#### **Test Statistics**

**Test Statistics**

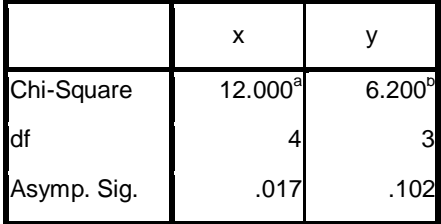

a. 0 cells (,0%) have expected frequencies less than 5. The minimum expected cell frequency is 5,0. b. 0 cells (,0%) have expected frequencies less than 5. The minimum expected cell frequency is 6,3.

من اجلداول السابقة ظهرت أن البيانات يف تركيب الكلمات العربية من الفصل التجريبي والفصل الضبطي متجانسة لأن نتيجته أصغر من خمسة. **.3 القيم الفرضة**

يف ىذا البحث إستعمل الكاتب الفرضُت مها الفرض التبادلية (Ha (Alternatif والفرض العدمية (Ho (Ho ). والمراد بالفرض التبادلية هناك تأثير طريقة الم ناقشة في قدرة التلاميذ في تركيب الكلمات العربية الصحيحة أي هناك فرق بين نتيجة للفي تركيب الكلمات العربية الصحيحة باستخدام طريقة املناقشة ونتيجة يف تركيب الكلمات العربية الصحيحة بدون استخدامها. والمراد بالفرض العدمية ليس هناك تأثير طريقة الم ناقشة في قدرة التالميذ يف تركيب الكلمات العربية الصحيحة فأي أن ىناك ما وجد الكاتب فرق بُت نتيجة يف تركيب الكلمات العربية بطريقة املناقشة ونتيجة يف تركيب الكلمات العربية الصحيحة بدون الطريقة املناقشة.

بعدما قام الكاتب االختبارين ومها االختبار القبلي واالختبار البعدي يف الفصل التجرييب ويف الفصل الضبطى فحصل الكاتب على النتيجتُت، وبعد ذلك كتب الكاتب

يف اجلدول وفصحتهما وحللتها حتليال إحصائيا لتعريف ىل ىناك تأثَت طريقة ادلناقشة على مهارة الكالم يف تركيب الكلمات العربية الصحيحة أم ال، أما حتليل البيانات التالية فاستعمل الكاتب الرمز االختبارات، مث حلل الكاتب البيانات يف الفصل التجرييب، يف الفصل الضبطي، وبُت الفصلُت، من كل البيانات سيبُت كما يلي:

**أ. تحليل البيانات في الفصل التجريبي** وطريقته كما يلي: 1(البحث عن تفريق بُت النتيجتُت باستعمال الرمزY-X=D 2(البحث عن نتيجة <sup>D</sup> حىت تحصل على<sup>D</sup> <sup>∑</sup>،كما يلي:

| $D^2=(x-y)^2$ | $D(X-Y)$ | $(Y)$ الاختبار البعدي | $(\mathrm{X})$ الاختبار القبلى | تلميذ          |
|---------------|----------|-----------------------|--------------------------------|----------------|
| 400           | $20 -$   | 90                    | 70                             | $\mathbf{1}$   |
| 900           | $30-$    | 80                    | 50                             | 2              |
| 3600          | $60 -$   | 100                   | 40                             | $\mathfrak{Z}$ |
| 900           | $30-$    | 80                    | 50                             | $\overline{4}$ |
| 400           | $20-$    | 80                    | 60                             | 5              |
| 900           | $30-$    | 70                    | 40                             | 6              |
| 1600          | $40-$    | 80                    | 40                             | 7              |
| 900           | $30-$    | 90                    | 60                             | 8              |
| 900           | $30-$    | 70                    | 40                             | 9              |

الرقم 3 40: نتيجة <sup>D</sup> حىت تحصل على<sup>D</sup> <sup>∑</sup>

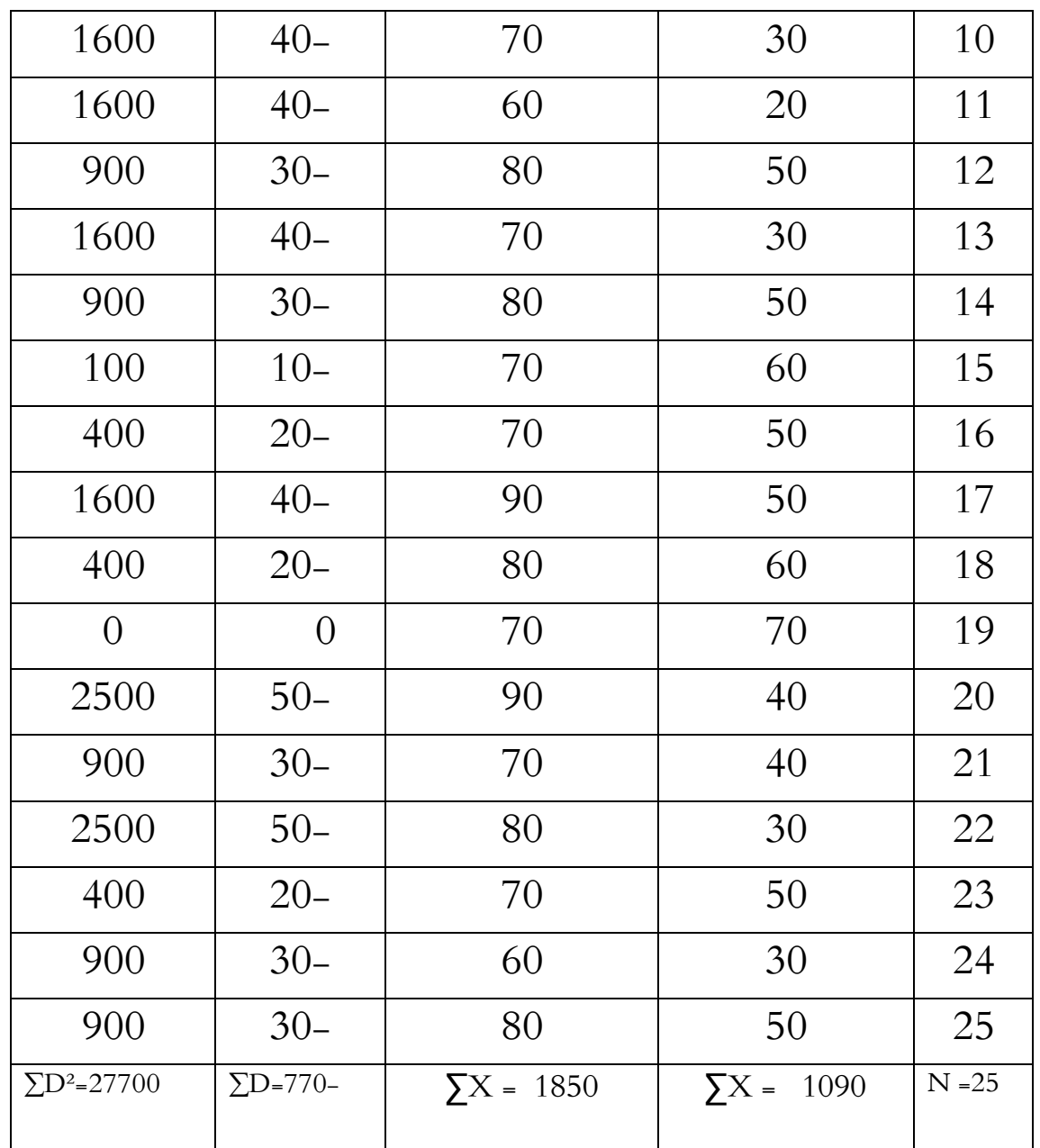

البحث عن معدل التفريق باستعمال الرمز  $3\,$ 

 $M_{\mathrm{D}}$ = ∑D

N

$$
= \frac{-770}{25}
$$
\n
$$
= -30,8
$$
\n
$$
770 = \sum D \div \sqrt{D} \div D \div \sqrt{D} \cup \sqrt{D}
$$
\n
$$
SD_{D} = \frac{\sqrt{D^{2} - \frac{D^{2}}{D^{2}} - \frac{2D^{2}}{D^{2}} - \frac{2D^{2}}{D^{2}} - \frac{2D^{2}}{D^{2}} - \frac{2D^{2}}{D^{2}} - \frac{2D^{2}}{D^{2}} - \frac{2D^{2}}{D^{2}} - \frac{2D^{2}}{D^{2}} - \frac{2D^{2}}{D^{2}} - \frac{2D^{2}}{D^{2}} - \frac{2D^{2}}{D^{2}} - \frac{2D^{2}}{D^{2}}
$$
\n
$$
= \sqrt{25 - \frac{2D^{2}}{D^{2}} - \frac{2D^{2}}{D^{2}} - \frac{2D^{2}}{D^{2}} - \frac{2D^{2}}{D^{2}} - \frac{2D^{2}}{D^{2}} - \frac{2D^{2}}{D^{2}} - \frac{2D^{2}}{D^{2}} - \frac{2D^{2}}{D^{2}}
$$
\n
$$
= \sqrt{25 - \frac{2D^{2}}{D^{2}} - \frac{2D^{2}}{D^{2}} - \frac{2D^{2}}{D^{2}} - \frac{2D^{2}}{D^{2}} - \frac{2D^{2}}{D^{2}} - \frac{2D^{2}}{D^{2}}
$$
\n
$$
= \sqrt{25 - \frac{2D^{2}}{D^{2}} - \frac{2D^{2}}{D^{2}} - \frac{2D^{2}}{D^{2}} - \frac{2D^{2}}{D^{2}} - \frac{2D^{2}}{D^{2}} - \frac{2D^{2}}{D^{2}} - \frac{2D^{2}}{D^{2}}
$$
\n
$$
= \sqrt{25 - \frac{2D^{2}}{D^{2}} - \frac{2D^{2}}{D^{2}} - \frac{2D^{2}}{D^{2}} - \frac{2D^{2}}{D^{2}} - \frac{2D^{2}}{D^{2}} - \frac{2D^{2}}{D^{2}}
$$
\n
$$
= \sqrt{25 - \frac{2D^{2}}{D^{2}} - \frac{2D^{2}}{D^{2}} - \frac{2D^{2}}{D^{2}} - \frac{2D^{
$$

$$
= \frac{12,62}{\sqrt{25-1}}
$$
  

$$
\sqrt{25-1}
$$
  

$$
= \frac{12,62}{\sqrt{24}}
$$
  

$$
= \frac{12,62}{4,898}
$$
  

$$
= 2,57
$$

: البحث عن 
$$
\mathrm{t}_\mathrm{o}
$$
 باستعمال الرمز  $:$ 

$$
t_o = \frac{MD}{SE_{MD}}
$$
  
=  $\frac{-30.8}{2.57}$   
=  $-11.98$ 

8( إعطاء التفسَت على النتيجة احملصولة )<sup>t</sup><sup>o</sup> ) نعرف أن Db= 24 يف الدرجة 5 % نتيجتها 2,06 ، ويف الدرجة 1 % تيجتها ،2,80 وحاصلتها ىي: 2,06 < 11,98 > 2,80 ويف الفصل التجرييب كانت <sup>t</sup><sup>o</sup> = 11,98 أكرب من <sup>t</sup>t. وإذا <sup>t</sup>oأكرب من <sup>t</sup><sup>t</sup> )يف الدرجة 5 %( فاالفرضة العدمية (Ho (مردودة، والفرضة ادلباشرة (Ha (مقبولة، وىف الدراجة %1 كذلك أيضا، فاالفرضة العدمية (Ho (مردودة، والفرضة ادلباشرة (Ha( مقبولة.

ومن البيان السابق عرفنا أن هناك مسلحق بين نتيجة تعليم بطريقة المناقشة في تركيب الكلمات العربية وتأثيره هو11,98 .

# ب. **تحليل البيانات فى الفصل الضبطى**

وطريقته يعني: 1(البحث عن تفريق بُت النتيجتُت باستعمال الرمزY-X=D 2(البحث عن نتيجة <sup>D</sup> حىت تحصل على<sup>D</sup> <sup>∑</sup>. كما يلي:

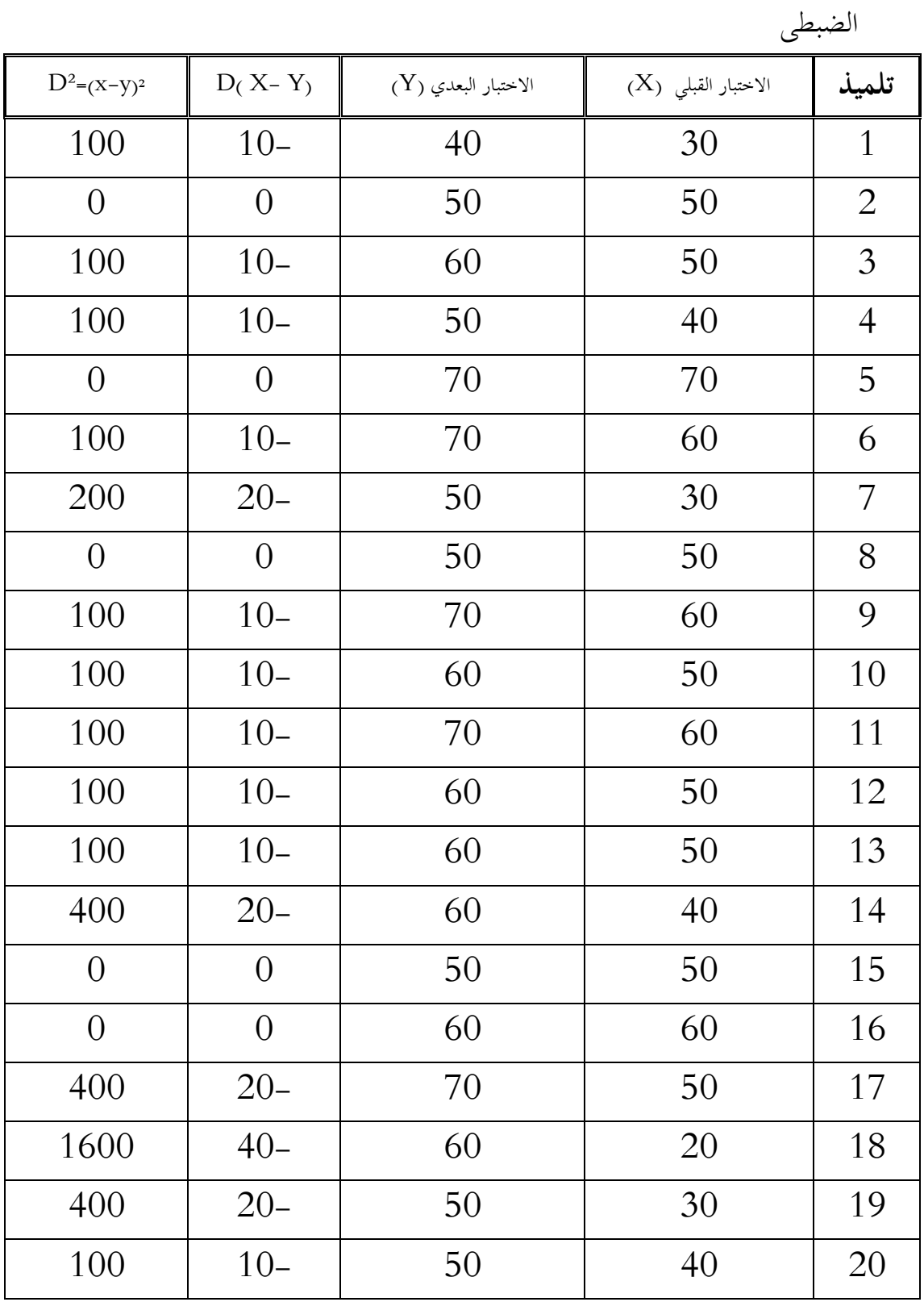

الرقم 3: 41. مقارنة بين الاختبار القبلي والاختبار البعدي في الفصل

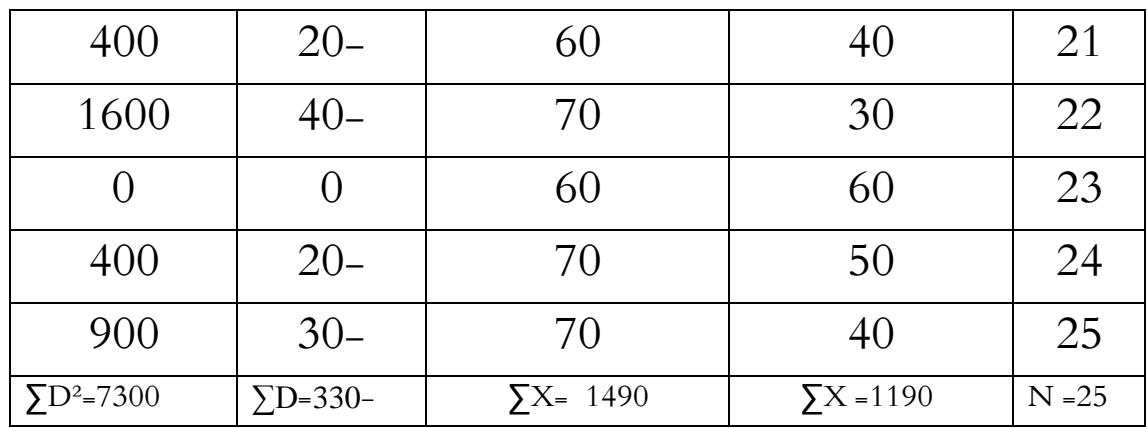

3( البحث عن معدل التفريق باستعمال الرمز:

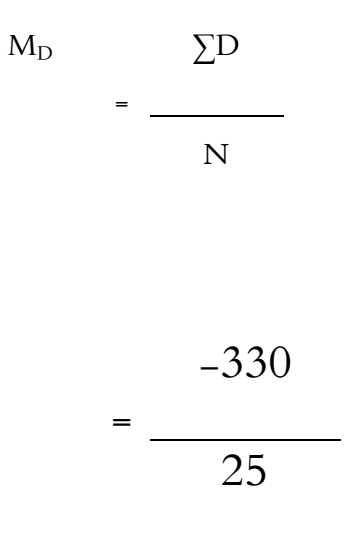

$$
-13,2
$$

4( البحث نتيجة التفريق <sup>D</sup> مث تحصل نتيجة <sup>D</sup> = <sup>∑</sup>330- 5( البحث عن SD<sup>D</sup> إبستعمال الرمز

$$
SD_D = \sqrt{\underline{\Sigma D}^2 - (\underline{\Sigma D})^2}
$$

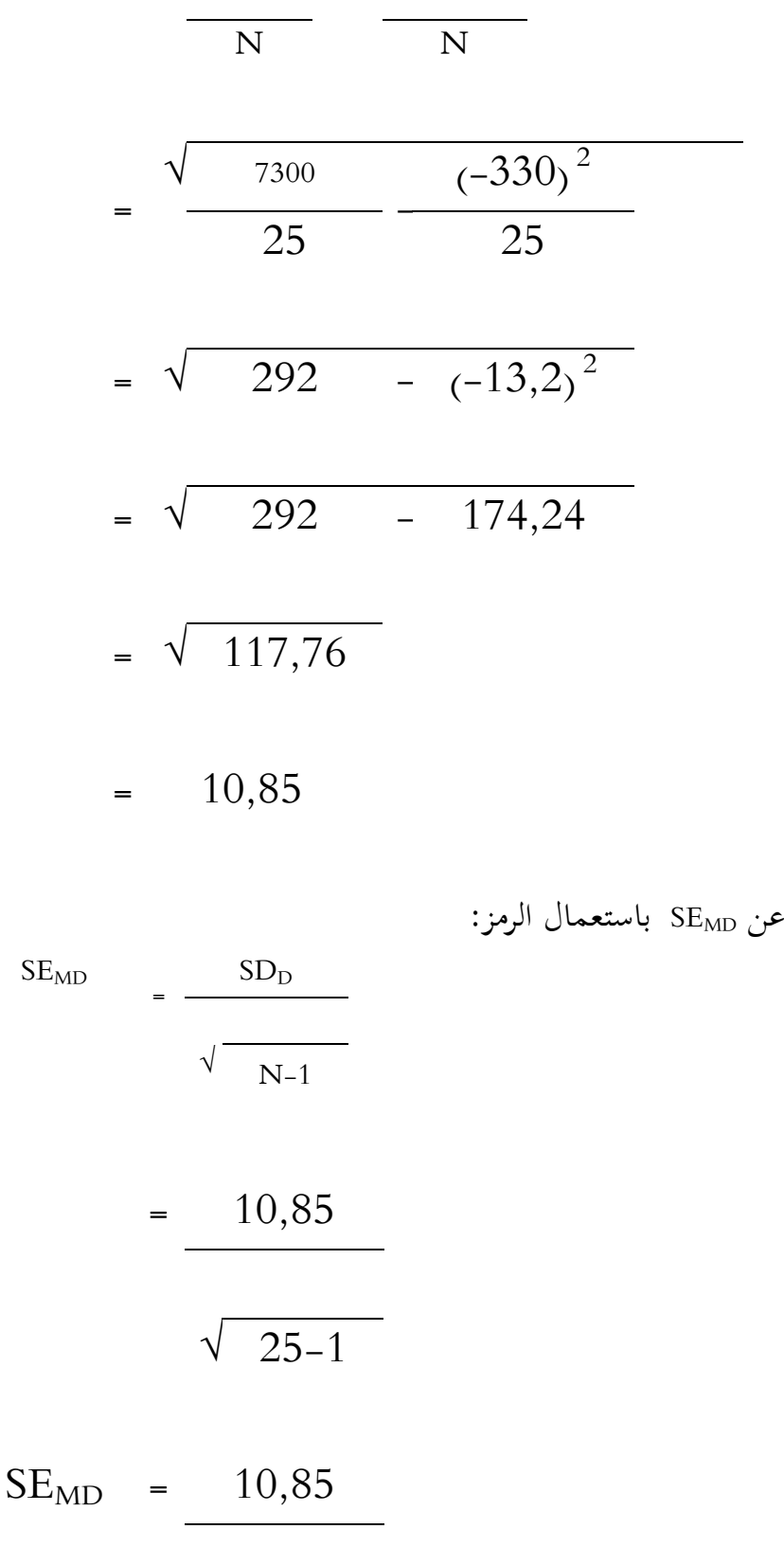

6) البحث

121

√ 24 = 10,85 4,898 = 2,2 7( البحث عن t<sup>o</sup> باستعمال الرمز : to = MD SEMD = -13,2 2,2 = -6 8( إعطاء التفسَت على النتيجة احملصولة )<sup>t</sup>o) ادلعروف أن نتيجة من التحليل اإلحصائي إلختبار ات ىي.6 إلمتحان نتيجة إلختبارات t<sup>o</sup> باستشارة إىل قيمة t، كما يف اجلدول على الدرجة 5 % و 1 .% وإذا كان نتيجة إختبارات to أكثر من (Tabel" t ("tt، فالفرض التبادلية (Ha (Alternatif

 $f^{\prime\prime}$  مقبولة والفرض العدمية (Ho) Nihil مردودة، وبالعكس إذا كان أقل من ( "t" tt (*Tabel* فالفرض التبادلية مردودة، والفرض العدمية مقبولة.

أساسا على الحاصل تحليلا إحصائيا أن نتيجة  $\rm t_{o}$  فهي  $\rm 6$ . لإمتحان الفرضة بإستشارة إلى قيمته كما في الجدول في الدرجة ۞ 5% و . 1%. أما الخطوة الأولى التي يستعملها الكاتب فهي يحبث عن قيمة أو نتيجة درجة حرورية (db (بالرمز: اإليضاح : Db = درجة حرورية  $db = N - 1$ 

$$
= -\frac{1}{2} \frac{1}{2} \frac{1}{2}
$$

إذا كان N رلتمع العينة يف ىذا البحث ىي 25 تالميذ فكانت db= 25– 1 $-24$ . بعد ما إهتم الكاتب جدول نتائج t، فالمعروف أن  $24$ = $\rm{d}$  في الدرجة 5% . نتيجتها 2,06 وفي الدرجة  $\,1\!\%$  نتيجتها  $2,80$ إذن، في الفصل الضبطى ما وجد الكاتب تأثير طريقة المناقشة في نتيجة تركيب الكلمات العربية لأن ما قام الكاتب تحريبا يف ىذا الفصل.

## **ج( تحليل البيانات بين نتيجة الفصل التجريبي والفصل الضبطي**

يف ىذه اإلجراءات استعمل الكاتب التجربية بإجراءت البحث التجرييب. يف الفصل الضبطي فيه ترقية مهارة الكلام (خصوصا في تركيب الكلمات العربية الصحيحة) بدون استخدام طريقة املناقشة، ويف الفصل التجرييب باستخدام طريقة املناقشة. بعد ذلك استعمل الكاتب الاختبار على الفرقتين. ثم تقارن نتيجة مهارة الكلام في مستركيب الكلمات العربية الصحيحة بدون استخدام طريقة الخاقشة وباستخدامها.

بعدما قام الكاتب االختبار فوجد الكاتب نتيجة مهارة الكالم على قدرة

التالميذ يف تركيب الكلمات العربية ، ومجع الكاتب يف اجلدول كما يلي:

الرقم 3: 42. مقارنة نتيجة تعليم مهارة الكلام

| - په           |                |                    |                     |                |
|----------------|----------------|--------------------|---------------------|----------------|
| $D^2=(x-y)^2$  | $D(X-Y)$       | $(Y)$ الفصل الضبطي | الفصل التحريبي (X ) | تلميذ          |
| 2500           | 50             | 40                 | 90                  | $\mathbf{1}$   |
| 900            | 30             | 50                 | 80                  | $\overline{2}$ |
| 1600           | 40             | 60                 | 100                 | $\mathfrak{Z}$ |
| 900            | 30             | 50                 | 80                  | $\overline{4}$ |
| 100            | 10             | 70                 | 80                  | 5              |
| $\overline{0}$ | $\overline{0}$ | 70                 | 70                  | 6              |
| 900            | 30             | 50                 | 80                  | 7              |
| 1600           | 40             | 50                 | 90                  | 8              |
| $\theta$       | $\theta$       | 70                 | 70                  | 9              |
| 100            | 10             | 60                 | 70                  | 10             |
| 100            | $10-$          | 70                 | 60                  | 11             |
| 400            | 20             | 60                 | 80                  | 12             |

يف تركيب الكلمات العربية بُت الفصل الضبطى والفصل التجرييب

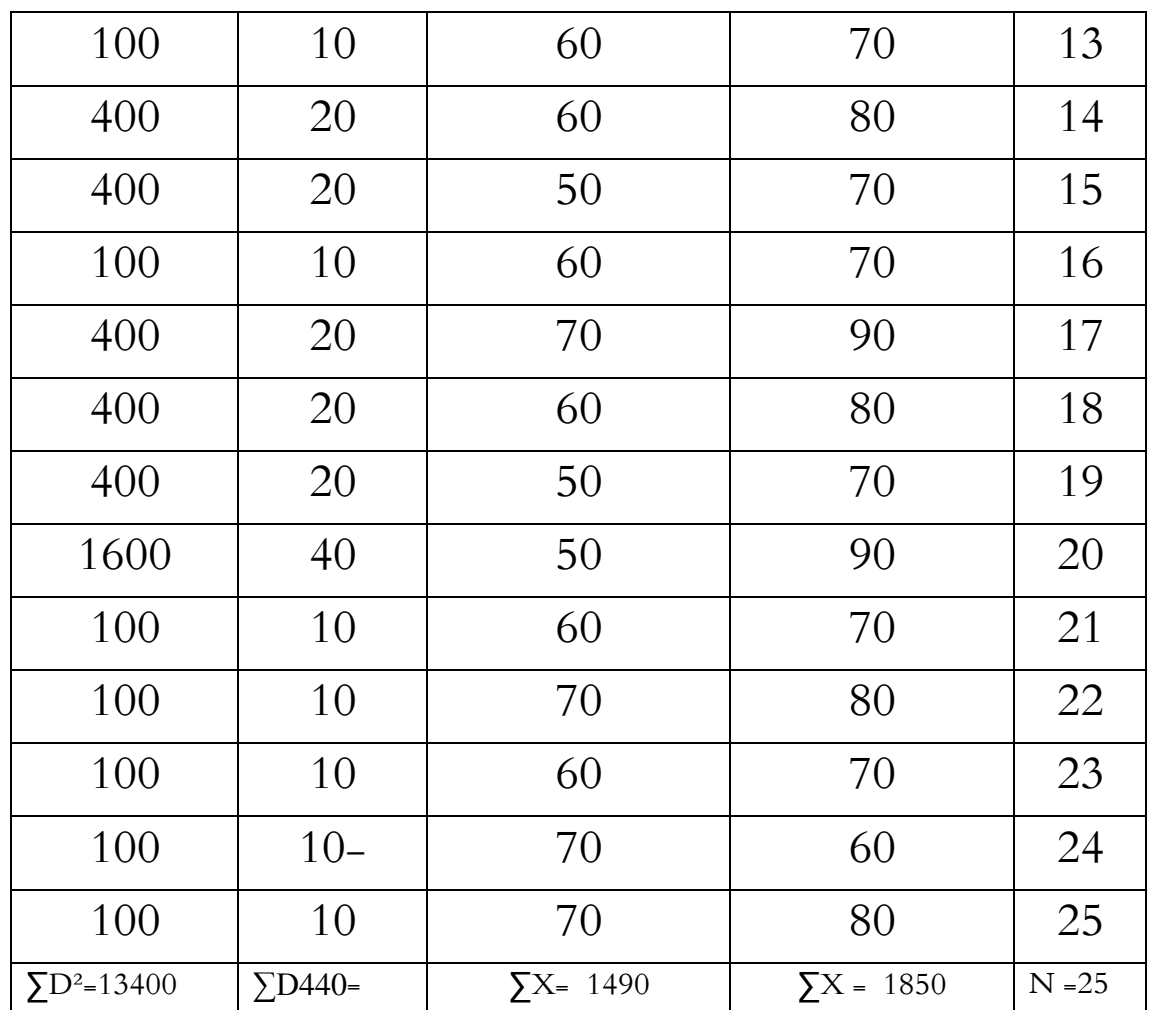

) البحث عن معدل التفريق باستعمال الرمز:  $\beta$ 

$$
M_{D} = \frac{\Sigma D}{N}
$$

$$
= \frac{440}{25}
$$

5D<sub>D</sub> 
$$
= \frac{\sqrt{D^{2}}}{N} - \frac{\sqrt{D^{2}}}{N}
$$

$$
= \frac{\sqrt{13400 - (440)^{2}}}{25 - 25}
$$

$$
= \sqrt{536 - (17,6)^{2}}
$$

$$
= \sqrt{536 - 309,76}
$$

$$
= \sqrt{226,24}
$$

$$
= 15,04
$$
5E<sub>MD</sub> 
$$
= \frac{\sqrt{D^{2}}}{\sqrt{N-1}}
$$

$$
= \frac{15,04}{\sqrt{25-1}}
$$

40 - اضافة نتیجة التفریق D مُ
$$
\sim
$$
 تجصل نتیجة (4

$$
= \frac{15,04}{\sqrt{24}}
$$
  
= 
$$
\frac{15,04}{4,898}
$$
  
= 3,07

: البحث عن 
$$
t_{o}
$$
 باستعمال الرمز  $\overline{C}$ 

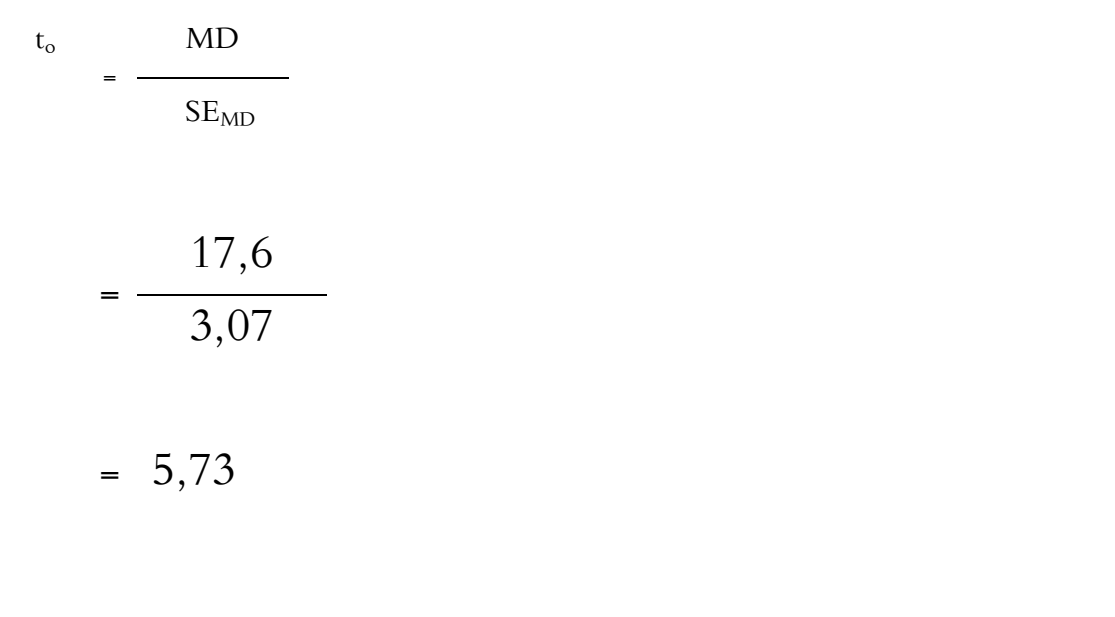

(t<sub>o</sub>) إعطاء التفسيرعلى النتيجة المحصولة (t<sub>o</sub>

بعدما انتهى الكاتب هذه البيانات باستعمال الرمز t test فحصل الكاتب النتيجة ،5,73 وبعد ذلك حبث الكاتب عن *(freedom of degree* (df باستعمال الرمز -1n = df قبل ما فسر الكاتب هذه النتيجة. فـ df = 1-25= 1-24. وبعد ذلك اهتم الكاتب بنتيجة df = 24 في الجدول t في الدرجة 5% هي 2،06 وفي الدرجة 1% 2،80. بعدما قارنت الكاتب نتيجة *(test" t* )*"*t<sup>o</sup> ونتيجة بُت درجتُت، فوجد الكاتب يف الدرجة %5 أن نتيجة *(test" t* )*"*to أكرب من نتيجة *(tabel" t ("*t<sup>t</sup> . وكذلك ىف الدرجة %1 <sup>t</sup><sup>t</sup> *("t" tabel)* نتيجة من أكرب <sup>t</sup><sup>o</sup> )*"t" test)* نتيجة أن

#### $2,06 < 5,73 > 2,80$

ألن نتيجة *(test" t* )*"*t<sup>o</sup> ىف الدرجة %5 و %1 أكرب من نتيجة *(tabel" t ("*t<sup>t</sup> فالفيضق العدمية م ردودة والفيضق المباشرة مقبولة، المراد بها أن هناك ٪ فرق بين نتيجة اختبار تعليم مهارة الكالم )خصوصا يف تركيب الكلمات العربية بدون استخدام طريقة ادلناقشة و نتيجة اختبار تعليم مهارة الكالم )خصوصا يف تركيب الكلمات العربية باستخدامها. ولذلك أن طريقة ادلناقشة تؤثر على تعليم مهارة الكالم يف اخلالصة من ىذا البحث أن طريقة امل ناقشة تؤثر ترقية مهارة الكالم يف قدرة التالميذ على النطق األصوات العربية و تركيب الكلمات العربية.

#### **د.حصول البحث**

إن تعليم اللغة العربية أربع مهارات، منها مهارة االستماع ومهارة الكالم ومهارة القراءة ومهارة الكتابة. وللمهارات ىدف كما يف 2 .no Permenag سنة .2008 كان يف ادلدرسة العالية احلكومية كناىل بسامان الغربية تعليم اللغة العربية، وىو يتكون من أربع مهارات. ومهارة الكلام هي إحدى المهارات التي يتعلمها التلاميذ فيها. من أهداف مهارة الكالم ىي التالميذ قادرون ليتكلموا اللغة العربية بالصحيحة.

يف عملية تعليم، علّم ادلدرس مهارة الكالم خصوصا يف ىذه ادلدرسة بدون استخدام الوسيلة أو طريقة امل ناقشة حىت التالميذ مل يستطيعوا أن يتكلمهم صحيحة. وإهتم الكاتب نتيجتها منخفضة. فقام الكاتب بحث عن تأثير طريقة الم ناقشة في ترقية مهارة الكالم. بعد ما استخدم الكاتب طريقة امل ناقشة يف التعليم فوجد نتيجة التعليم بالنتيجة ادلرتفعة. وينظره الكاتب بتحليل نتيجة اإلختبار.

وحتليل البحث تظهر أن ىناك اختالف النتيجة بُت التالميذ الذين يعلمهم المدرس باستخدام طريقة الم ناقشة والتلميذ الذين يعلمهم المدرس بدون استخدام طريقة املناقشة يف مهارة الكالم. وكذلك أن استخدام طريقة امل ناقشة يستطيع أن يؤثر على ترقية مهارة الكلام في المدرسة العالية الحكومية كنالي بسامان الغربية.